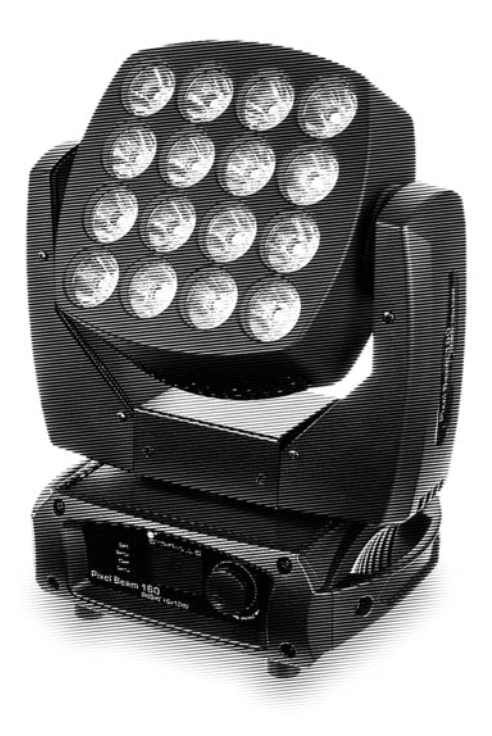

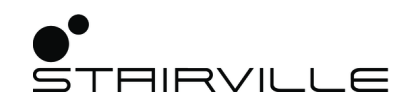

# Pixel Beam 160 RGBW 16x10W

moving head

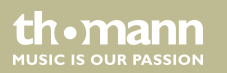

# bedienungsanleitung

Musikhaus Thomann Thomann GmbH Hans-Thomann-Straße 1 96138 Burgebrach Deutschland Telefon: +49 (0) 9546 9223-0 E-Mail: info@thomann.de Internet: www.thomann.de

20.07.2017, ID: 387388 (V2)

# **Inhaltsverzeichnis**

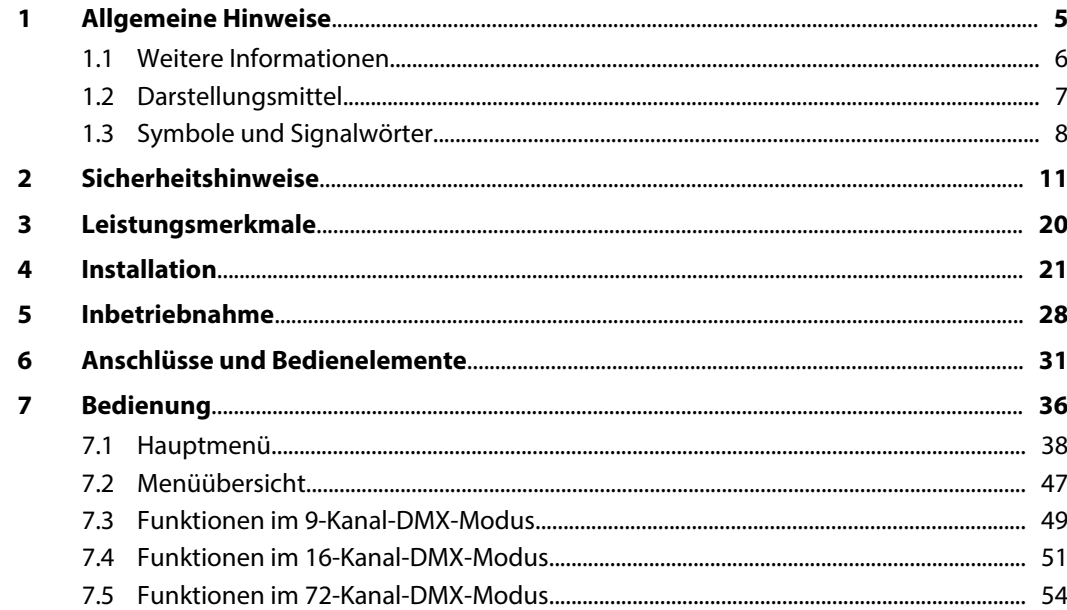

Pixel Beam 160 RGBW16x10W

th mann

**MUSIC IS OUR PASSION** 

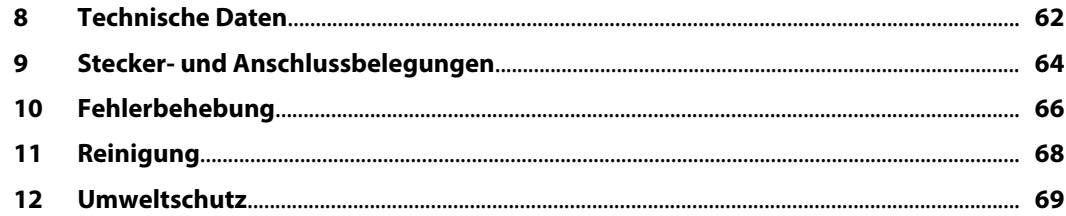

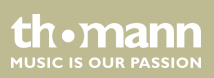

# <span id="page-4-0"></span>**1 Allgemeine Hinweise**

Diese Bedienungsanleitung enthält wichtige Hinweise zum sicheren Betrieb des Geräts. Lesen und befolgen Sie die angegebenen Sicherheitshinweise und Anweisungen. Bewahren Sie die Anleitung zum späteren Nachschlagen auf. Sorgen Sie dafür, dass sie allen Personen zur Verfü‐ gung steht, die das Gerät verwenden. Sollten Sie das Gerät verkaufen, achten Sie bitte darauf, dass der Käufer diese Anleitung erhält.

Unsere Produkte unterliegen einem Prozess der kontinuierlichen Weiterentwicklung. Daher bleiben Änderungen vorbehalten.

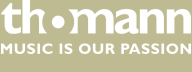

### <span id="page-5-0"></span>**1.1 Weitere Informationen**

Auf unserer Homepage (*www.thomann.de)* finden Sie viele weitere Informationen und Details zu den folgenden Punkten:

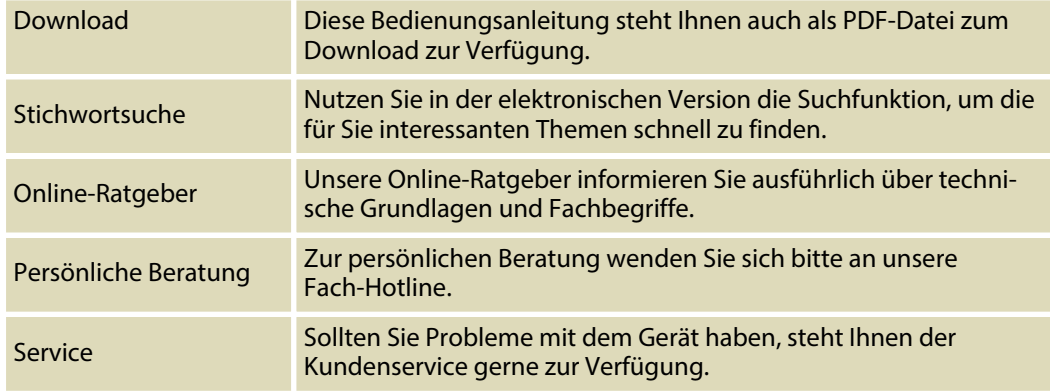

th.mann **MUSIC IS OUR PASSION** 

### <span id="page-6-0"></span>**1.2 Darstellungsmittel**

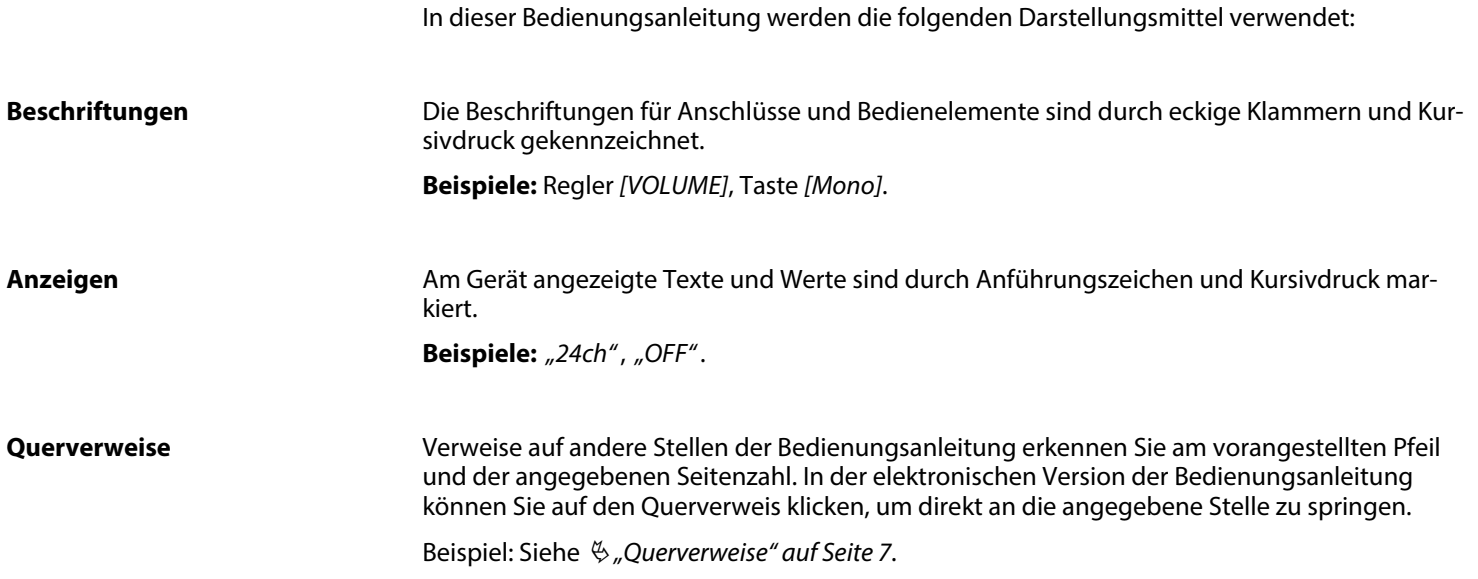

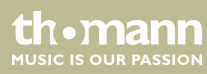

### <span id="page-7-0"></span>**1.3 Symbole und Signalwörter**

In diesem Abschnitt finden Sie eine Übersicht über die Bedeutung der Symbole und Signal‐ wörter, die in dieser Bedienungsanleitung verwendet werden.

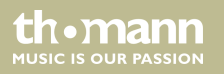

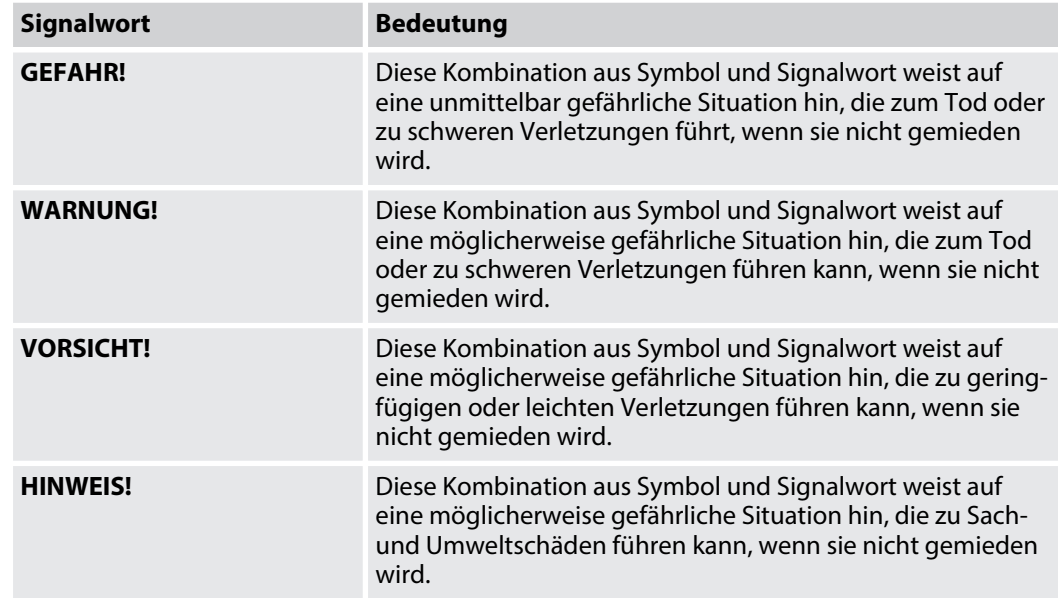

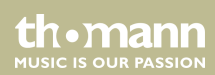

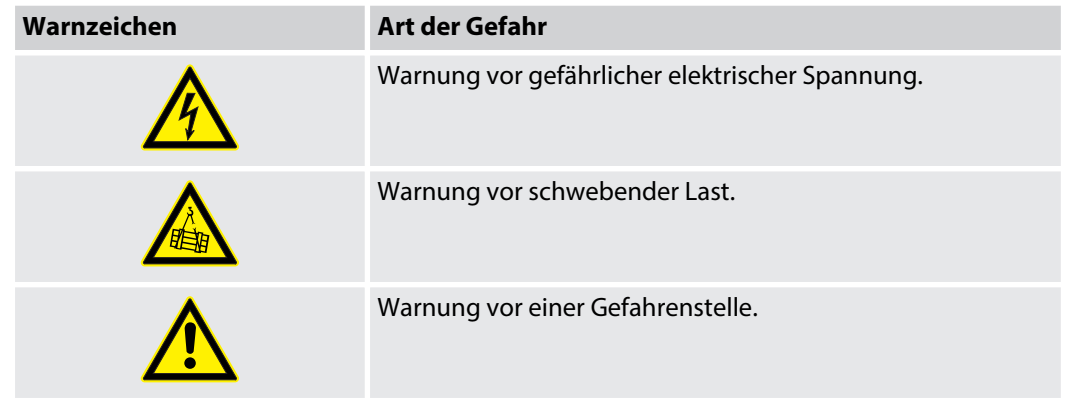

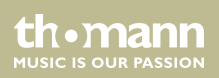

## <span id="page-10-0"></span>**2 Sicherheitshinweise**

#### **Bestimmungsgemäßer Gebrauch**

Dieses Gerät ist für den Einsatz als frei beweglicher Multifunktionsscheinwerfer bestimmt. Das Gerät ist für den professionellen Einsatz konzipiert und nicht für die Verwendung in Haus‐ halten geeignet. Verwenden Sie das Gerät ausschließlich wie in dieser Bedienungsanleitung beschrieben. Jede andere Verwendung sowie die Verwendung unter anderen Betriebsbedin‐ gungen gelten als nicht bestimmungsgemäß und können zu Personen- oder Sachschäden führen. Für Schäden, die aus nicht bestimmungsgemäßem Gebrauch entstehen, wird keine Haftung übernommen.

Das Gerät darf nur von Personen benutzt werden, die über ausreichende physische, sensori‐ sche und geistige Fähigkeiten sowie über entsprechendes Wissen und Erfahrung verfügen. Andere Personen dürfen das Gerät nur benutzen, wenn sie von einer für ihre Sicherheit zustän‐ digen Person beaufsichtigt oder angeleitet werden.

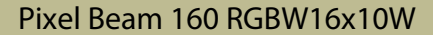

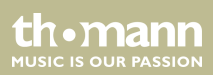

### **Sicherheit**

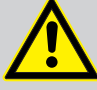

### **GEFAHR!**

### **Gefahren für Kinder**

Sorgen Sie dafür, dass Kunststoffhüllen, Verpackungen, etc. ordnungsgemäß ent‐ sorgt werden und sich nicht in der Reichweite von Babys und Kleinkindern befinden. Erstickungsgefahr!

Achten Sie darauf, dass Kinder keine Kleinteile vom Gerät (z.B. Bedienknöpfe o.ä.) lösen. Sie könnten die Teile verschlucken und daran ersticken!

Lassen Sie Kinder nicht unbeaufsichtigt elektrische Geräte benutzen.

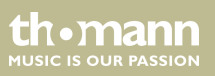

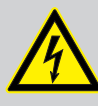

#### **GEFAHR!**

### **Elektrischer Schlag durch hohe Spannungen im Geräteinneren**

Im Inneren des Geräts befinden sich Teile, die unter hoher elektrischer Spannung stehen.

Entfernen Sie niemals Abdeckungen. Im Geräteinneren befinden sich keine vom Benutzer zu wartenden Teile.

Verwenden Sie das Gerät nicht, wenn Abdeckungen, Schutzvorrichtungen oder optische Komponenten fehlen oder beschädigt sind.

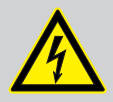

### **GEFAHR!**

### **Elektrischer Schlag durch Kurzschluss**

Verwenden Sie immer ein ordnungsgemäß isoliertes dreiadriges Netzkabel mit einem Schutzkontaktstecker. Nehmen Sie am Netzkabel und am Netzstecker keine Veränderungen vor. Bei Nichtbeachtung kann es zu einem elektrischen Schlag kommen und es besteht Brand- und Lebensgefahr. Falls Sie sich unsicher sind, wenden Sie sich an einen autorisierten Elektriker.

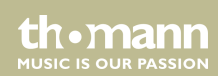

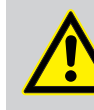

### **WARNUNG! Augenverletzungen durch hohe Lichtintensität**

Blicken Sie niemals direkt in die Lichtquelle.

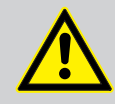

### **WARNUNG! Gefahr eines epileptischen Anfalls**

Lichtblitze (strobe effects) können bei empfindlichen Menschen epileptische Anfälle auslösen. Empfindliche Menschen sollten es vermeiden, auf blinkendes Licht zu blicken.

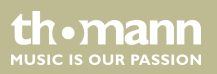

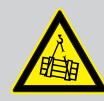

### **WARNUNG!**

### **Verletzungsgefahr durch Herabfallen**

Stellen Sie sicher, dass die Montage den Normen und Vorschriften in Ihrem Land entspricht. Sichern Sie das Gerät immer durch eine zweite Befestigung, zum Bei‐ spiel ein Sicherheitsfangseil oder eine Sicherungskette.

Die Tragfähigkeit von Traversen oder anderen Befestigungen muss für die vorge‐ sehene Anzahl an Geräten ausreichen. Beachten Sie, dass durch die Bewegung des Kopfes zusätzliche Lasten auf die tragenden Teile einwirken.

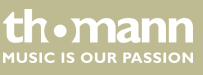

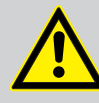

### **VORSICHT!**

### **Verletzungsgefahr durch Bewegungen des Geräts**

Der Kopf des Geräts kann schnelle Bewegungen (Drehung, Neigung) ausführen und sehr helles Licht erzeugen. Das gilt auch unmittelbar nach dem Einschalten, bei automatischem oder ferngesteuertem Betrieb und beim Ausschalten eines angeschlossenen DMX-Controllers. Personen, die sich unmittelbar neben dem Gerät aufhalten, können dadurch verletzt oder erschreckt werden.

Stellen Sie vor dem Einschalten und während des Betriebs sicher, dass sich keine Personen in unmittelbarer Nähe des Geräts aufhalten. Werden im Bewegungsbe‐ reich oder in unmittelbarer Nähe des Geräts Arbeiten ausgeführt, muss das Gerät ausgeschaltet bleiben.

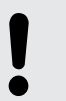

### **HINWEIS!**

### **Brandgefahr**

Decken Sie das Gerät oder die Lüftungsschlitze niemals ab. Montieren Sie das Gerät nicht direkt neben einer Wärmequelle. Halten Sie das Gerät von offenem Feuer fern.

**MUSIC IS OUR PASSION** 

### **Betriebsbedingungen**

Das Gerät ist für die Benutzung in Innenräumen ausgelegt. Um Beschädigungen zu vermeiden, setzen Sie das Gerät niemals Flüssigkeiten oder Feuchtigkeit aus. Vermeiden Sie direkte Sonneneinstrahlung, starken Schmutz und starke Vibra‐ tionen.

Das Gerät darf während des Gebrauchs nicht bewegt werden.

Pixel Beam 160 RGBW16x10W

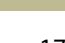

th.mann **MUSIC IS OUR PASSION** 

#### **Stromversorgung**

Bevor Sie das Gerät anschließen, überprüfen Sie, ob die Spannungsangabe auf dem Gerät mit Ihrem örtlichen Stromversorgungsnetz übereinstimmt und ob die Netzsteckdose über einen Fehlerstromschutzschalter (FI) abgesichert ist. Nichtbe‐ achtung kann zu einem Schaden am Gerät und zu Verletzungen des Benutzers führen.

Wenn Gewitter aufziehen oder wenn Sie das Gerät längere Zeit nicht benutzen wollen, trennen Sie es vom Netz, um die Gefahr eines elektrischen Schlags oder eines Brands zu verringern.

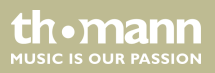

### **Mögliche Fleckenbildung**

Der enthaltene Weichmacher in den Gummifüßen dieses Produkts kann unter Umständen mit der Beschichtung Ihres Parkett-, Linoleum-, Laminat- oder PVC-Bodens reagieren und nach einiger Zeit dunkle Schatten hinterlassen, die sich nicht wieder entfernen lassen.

Bitte bringen Sie die Gummifüße im Zweifelsfall nicht in direkten Kontakt mit Ihrem Boden und benutzen Sie Filzschoner oder einen Teppich als Unterlage.

Pixel Beam 160 RGBW16x10W

th mann **MUSIC IS OUR PASSION** 

# <span id="page-19-0"></span>**3 Leistungsmerkmale**

- **E** LED-Matrix-Panel aus 16  $\times$  4-in-1 separat ansteuerbaren Quad-Colour-LEDs (RGBW, je 10 Watt)
- endlose PAN- und TILT-Bewegung
- Ansteuerung über DMX (3 verschiedene Modi) sowie über Tasten, Jog Wheel und hochauflösendes Farbdisplay am Gerät
- $\blacksquare$  vorprogrammierte automatische Shows
- $M$  Musiksteuerung
- n Stand-Alone-Modus
- Master-/Slave-Modus
- Verriegelbare Anschlüsse (Power Twist) zur Eigenversorgung und zur Versorgung weiterer Geräte
- elektronischer Überhitzungsschutz
- für Wand-/Traversenmontage geeignet
- automatische Drehung des Displays bei Überkopf-Montage

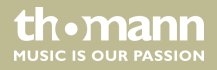

# <span id="page-20-0"></span>**4 Installation**

Packen Sie das Gerät aus und überprüfen Sie es sorgfältig auf Schäden, bevor Sie es ver‐ wenden. Heben Sie die Verpackung auf. Um das Gerät bei Transport und Lagerung optimal vor Erschütterungen, Staub und Feuchtigkeit zu schützen, benutzen Sie die Originalverpackung oder eigene, besonders dafür geeignete Transport- bzw. Lagerungsverpackungen.

Heben Sie das Gerät nur an der Gerätebasis an. Durch das Heben am Scheinwerferkopf kann das Gerät beschädigt werden.

Sie können das Gerät hängend oder stehend installieren. Die Befestigung während des Gebrauchs muss immer auf einer festen Oberfläche oder an einem dafür zugelassenen Träger erfolgen.

Arbeiten Sie immer von einer stabilen Plattform aus, wenn Sie das Gerät installieren, bewegen oder Wartungsarbeiten daran durchführen. Dabei muss der Bereich unterhalb des Geräts abgesperrt sein.

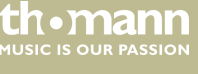

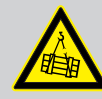

### **WARNUNG!**

### **Verletzungsgefahr durch Herabfallen**

Stellen Sie sicher, dass die Montage den Normen und Vorschriften in Ihrem Land entspricht. Sichern Sie das Gerät immer durch eine zweite Befestigung, zum Bei‐ spiel ein Sicherheitsfangseil oder eine Sicherungskette.

Die Tragfähigkeit von Traversen oder anderen Befestigungen muss für die vorge‐ sehene Anzahl an Geräten ausreichen. Beachten Sie, dass durch die Bewegung des Kopfes zusätzliche Lasten auf die tragenden Teile einwirken.

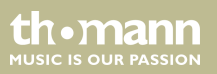

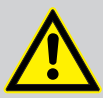

### **VORSICHT!**

### **Verletzungsgefahr durch Bewegungen des Geräts**

Der Kopf des Geräts kann schnelle Bewegungen (Drehung, Neigung) ausführen und sehr helles Licht erzeugen. Das gilt auch unmittelbar nach dem Einschalten, bei automatischem oder ferngesteuertem Betrieb und beim Ausschalten eines angeschlossenen DMX-Controllers. Personen, die sich unmittelbar neben dem Gerät aufhalten, können dadurch verletzt oder erschreckt werden.

Stellen Sie vor dem Einschalten und während des Betriebs sicher, dass sich keine Personen in unmittelbarer Nähe des Geräts aufhalten. Werden im Bewegungsbe‐ reich oder in unmittelbarer Nähe des Geräts Arbeiten ausgeführt, muss das Gerät ausgeschaltet bleiben.

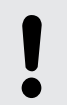

#### **HINWEIS!**

### **Überhitzungsgefahr**

Sorgen Sie stets für ausreichende Belüftung.

Die Umgebungstemperatur muss immer unter 40 °C liegen.

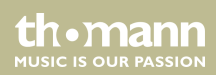

### **Mögliche Schäden durch Bewegungen des Geräts**

Stellen Sie sicher, dass rund um das Gerät genügend Platz für die Bewegungen des Gerätekopfs (Drehung, Neigung) bleibt.

### **HINWEIS!**

### **Mögliche Störungen bei der Datenübertragung**

Um einen störungsfreien Betrieb zu gewährleisten, benutzen Sie spezielle DMX-Kabel und keine normalen Mikrofonkabel.

Verbinden Sie den DMX-Eingang oder -Ausgang niemals mit Audiogeräten wie Mischpulten oder Verstärkern.

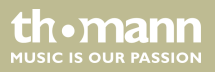

### **Mögliche Fleckenbildung**

Der enthaltene Weichmacher in den Gummifüßen dieses Produkts kann unter Umständen mit der Beschichtung Ihres Parkett-, Linoleum-, Laminat- oder PVC-Bodens reagieren und nach einiger Zeit dunkle Schatten hinterlassen, die sich nicht wieder entfernen lassen.

Bitte bringen Sie die Gummifüße im Zweifelsfall nicht in direkten Kontakt mit Ihrem Boden und benutzen Sie Filzschoner oder einen Teppich als Unterlage.

Pixel Beam 160 RGBW16x10W

th mann **MUSIC IS OUR PASSION** 

### **Befestigungsmöglichkeiten**

Die Schnellverschlussöffnungen an der Gehäuseunterseite dienen zur sicheren Befestigung von Omega Brackets. Hieran wiederum werden die Flugadapter (Half Coupler, Trigger Clamps, C-Haken u.ä.) befestigt. Das Sicherheitsfangseil muss durch die Öffnungen an der Gehäuseun‐ terseite geführt werden.

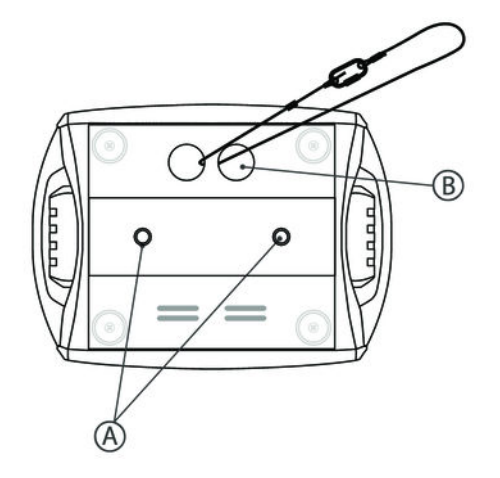

th mann **MUSIC IS OUR PASSION** 

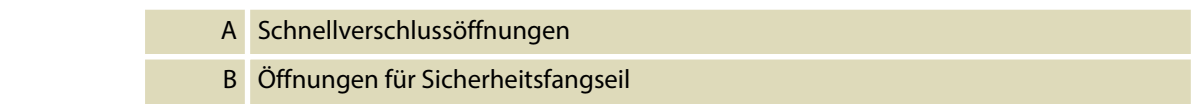

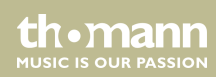

# <span id="page-27-0"></span>**5 Inbetriebnahme**

Stellen Sie alle Verbindungen her, solange das Gerät ausgeschaltet ist. Benutzen Sie für alle Verbindungen hochwertige Kabel, die möglichst kurz sein sollten. Verlegen Sie die Kabel so, dass sich keine Stolperfallen bilden.

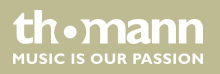

#### **Verbindungen in der Betriebsart "DMX"**

Verbinden Sie den DMX-Eingang des Geräts mit dem DMX-Ausgang eines DMX-Controllers oder eines anderen DMX-Geräts. Verbinden Sie den Ausgang des ersten DMX-Geräts mit dem Eingang des zweiten und so weiter, um eine Reihenschaltung zu bilden. Stellen Sie sicher, dass der Ausgang des letzten DMX-Geräts in der Kette mit einem Widerstand (110 Ω, ¼ W) abge‐ schlossen ist.

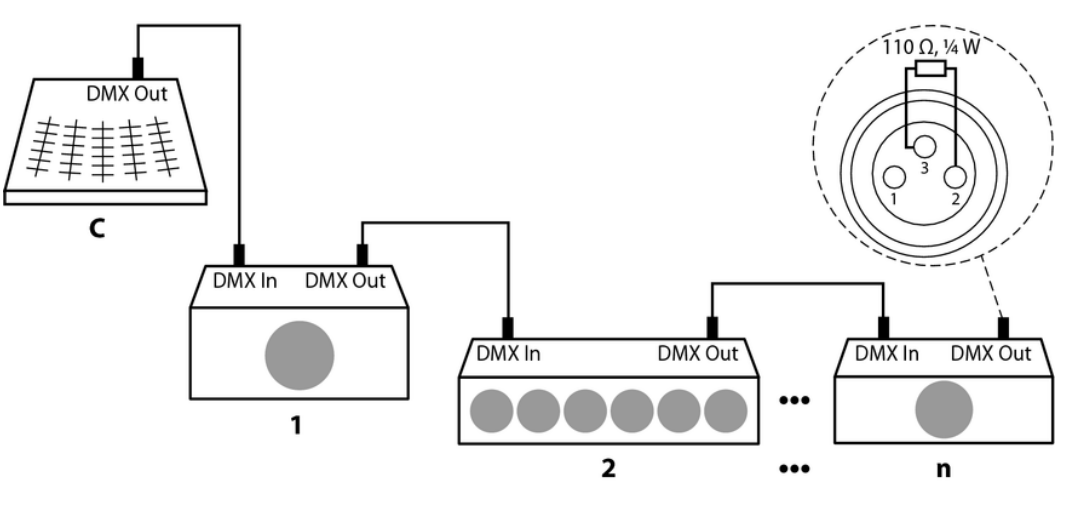

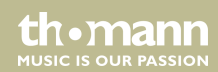

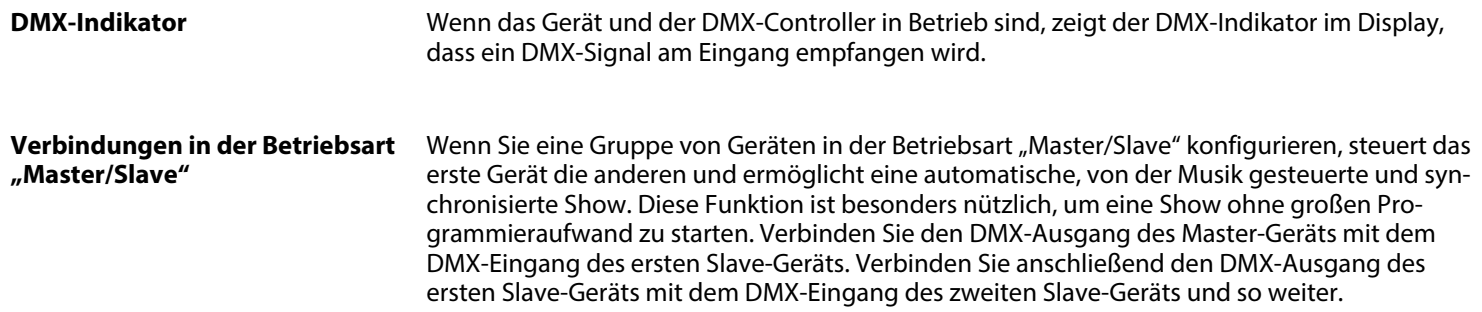

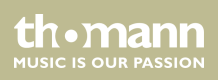

# <span id="page-30-0"></span>**6 Anschlüsse und Bedienelemente**

### **Übersicht**

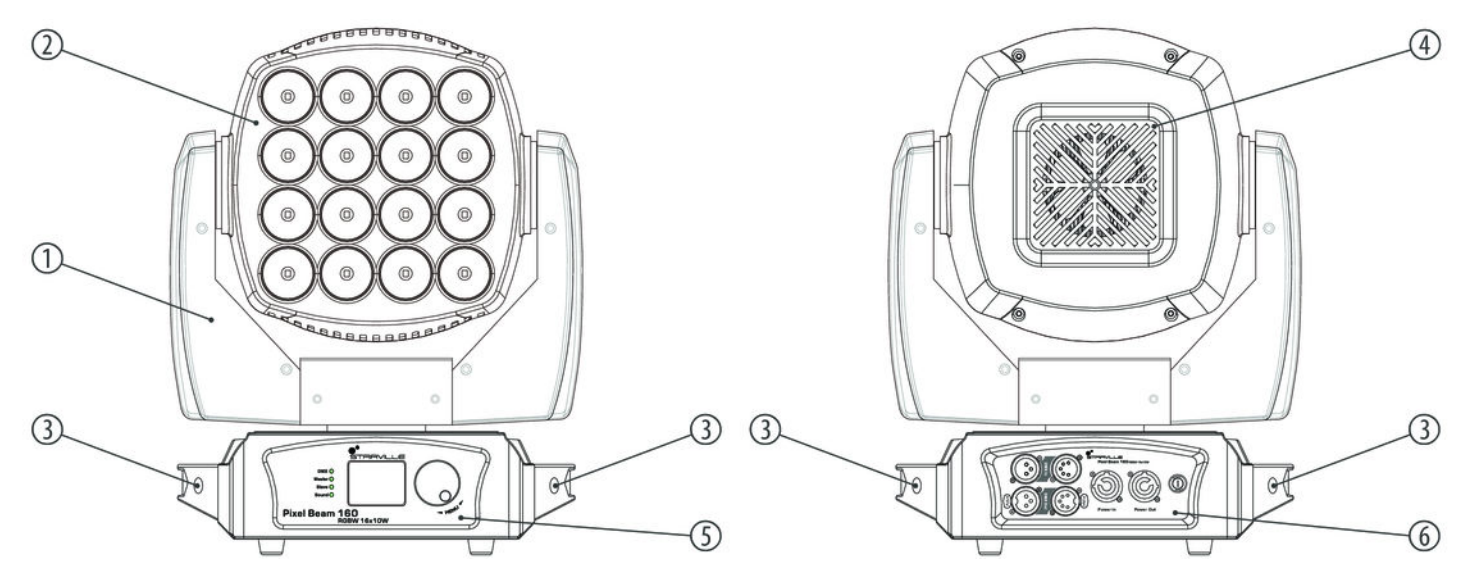

Pixel Beam 160 RGBW16x10W

th · mann **MUSIC IS OUR PASSION** 

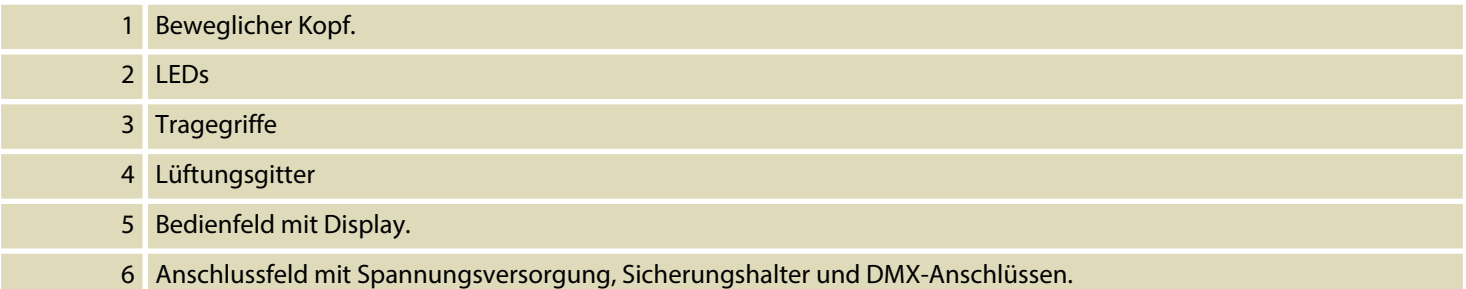

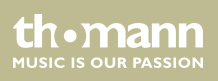

### **Bedienfeld, Anschlussfeld**

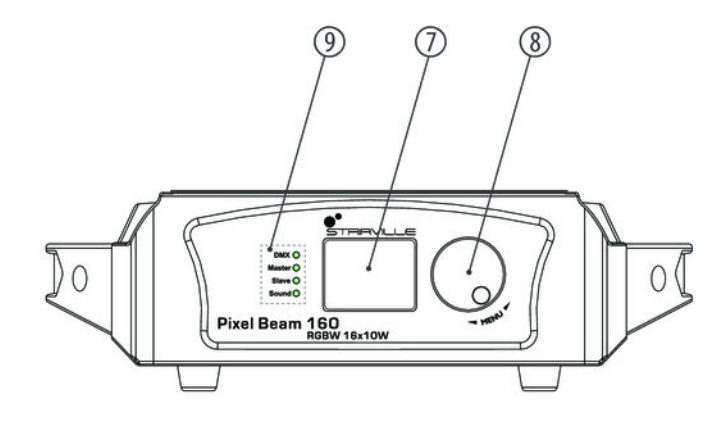

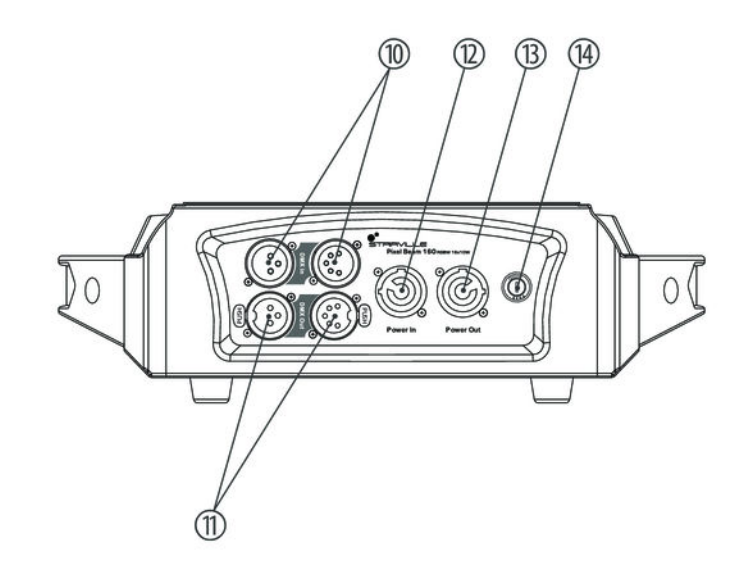

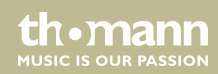

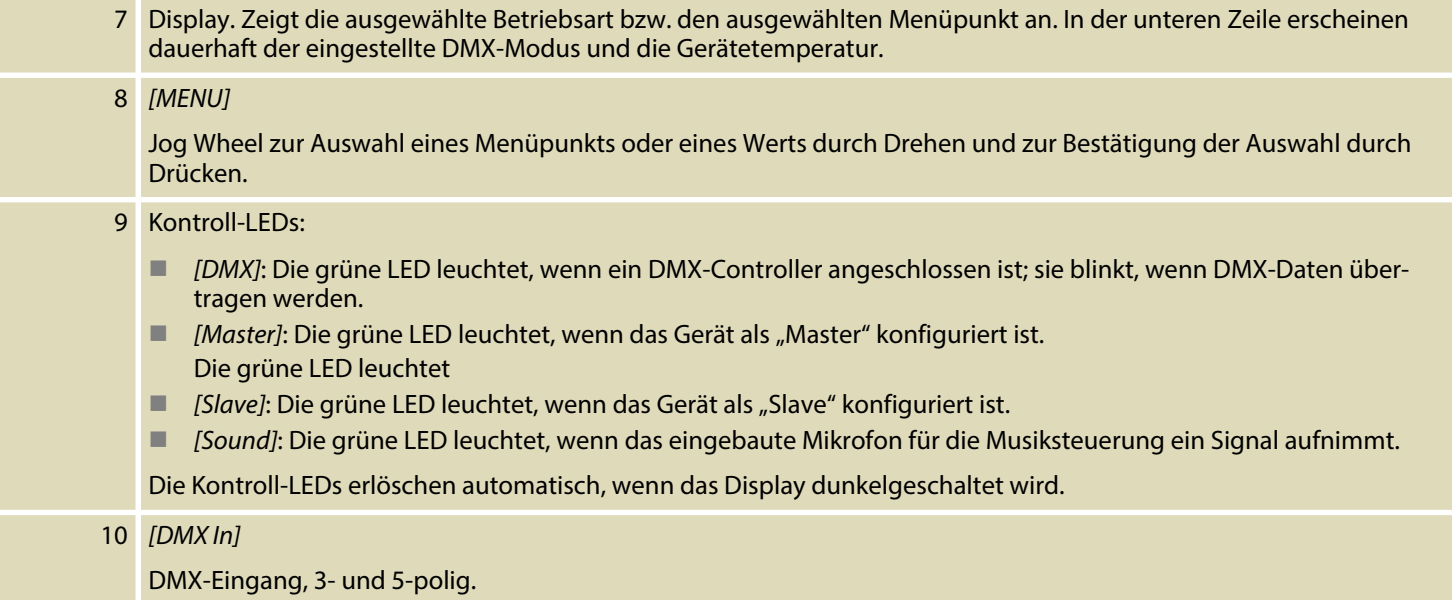

th • mann

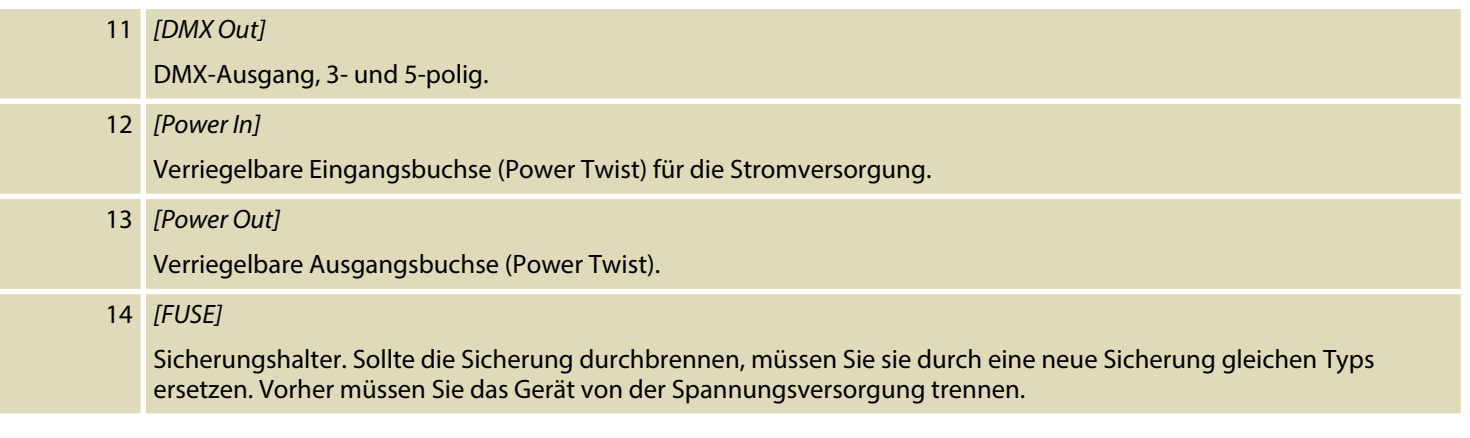

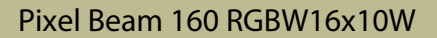

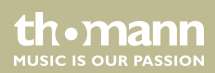

# <span id="page-35-0"></span>**7 Bedienung**

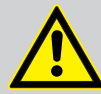

### **VORSICHT!**

### **Verletzungsgefahr durch Bewegungen des Geräts**

Der Kopf des Geräts kann schnelle Bewegungen (Drehung, Neigung) ausführen und sehr helles Licht erzeugen. Das gilt auch unmittelbar nach dem Einschalten, bei automatischem oder ferngesteuertem Betrieb und beim Ausschalten eines angeschlossenen DMX-Controllers. Personen, die sich unmittelbar neben dem Gerät aufhalten, können dadurch verletzt oder erschreckt werden.

Stellen Sie vor dem Einschalten und während des Betriebs sicher, dass sich keine Personen in unmittelbarer Nähe des Geräts aufhalten. Werden im Bewegungsbe‐ reich oder in unmittelbarer Nähe des Geräts Arbeiten ausgeführt, muss das Gerät ausgeschaltet bleiben.

Verbinden Sie das Gerät mit dem Stromnetz, um den Betrieb zu starten. Nach einigen Sekunden beginnen die Lüfter zu arbeiten, der Kopf bewegt sich zu den Ausgangspunkten für Drehung (pan) und Neigung (tilt), das Display zeigt eine Startmeldung. Nach einigen weiteren Sekunden arbeitet das Gerät im zuletzt eingestellten Modus.

**MITCLE IS OFTE PASSION**
Wenn Sie das Jog Wheel etwa 20 Sekunden lang nicht benutzen, wird die aktuelle Auswahl automatisch verlassen und das Display dunkel geschaltet. Die eingestellten Werte bleiben erhalten, auch wenn das Gerät von der Stromversorgung getrennt wird.

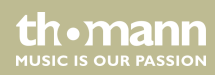

## **7.1 Hauptmenü**

Drücken Sie das Jog Wheel, um das Hauptmenü zu aktivieren. Drehen Sie das Jog Wheel, um ein Untermenü auszuwählen. Wenn das gewünschte Untermenü im Display hervorgehoben wird, drücken Sie das Jog Wheel erneut, um das Untermenü zu öffnen. Um ein Menü ohne Änderung zu schließen, wählen Sie den Menüpunkt *"Exit"* oder warten Sie 20 Sekunden.

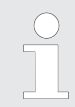

*Sobald Sie das Hauptmenü aktivieren, werden die DMX-Steuerung und eine gerade laufende automatische Show unterbrochen. Der bewegliche Kopf des Geräts fährt in seine Grundposition.*

*Wenn Sie das Hauptmenü ohne Änderung wieder schließen, arbeitet das Gerät mit den zuvor vorgenommenen Einstellungen weiter.*

Alle zuvor vorgenommenen Einstellungen werden gespeichert, auch wenn Sie das Gerät vom Stromnetz trennen. Um mit den Standardwerten neu zu starten, benutzen Sie die Funktion *"Factory Sets"* (Ä *["Default-Werte laden" auf Seite 45](#page-44-0)*).

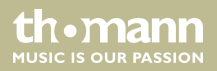

#### **DMX-Adresse**

Wählen Sie *"DMX Address"* aus dem Hauptmenü. Durch Drehen des Jog Wheels können Sie die Nummer des ersten vom Gerät verwendeten DMX-Kanals (DMX-Adresse) einstellen. Wählen Sie einen Wert zwischen 1 und 512. Diese Einstellung ist nur relevant, wenn das Gerät mittels DMX gesteuert wird.

Wenn das Display den gewünschten Wert anzeigt, drücken Sie das Jog Wheel, um die Einstel‐ lung zu speichern und das Untermenü zu schließen.

Stellen Sie sicher, dass die DMX-Adresse zur Konfiguration Ihres DMX-Controllers passt. Die fol‐ gende Tabelle zeigt für die verschiedenen DMX-Modi die höchste mögliche DMX-Adresse.

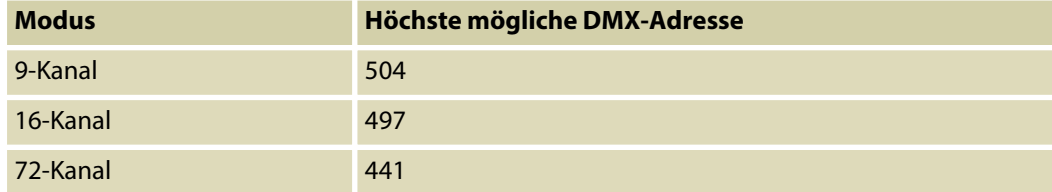

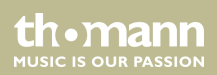

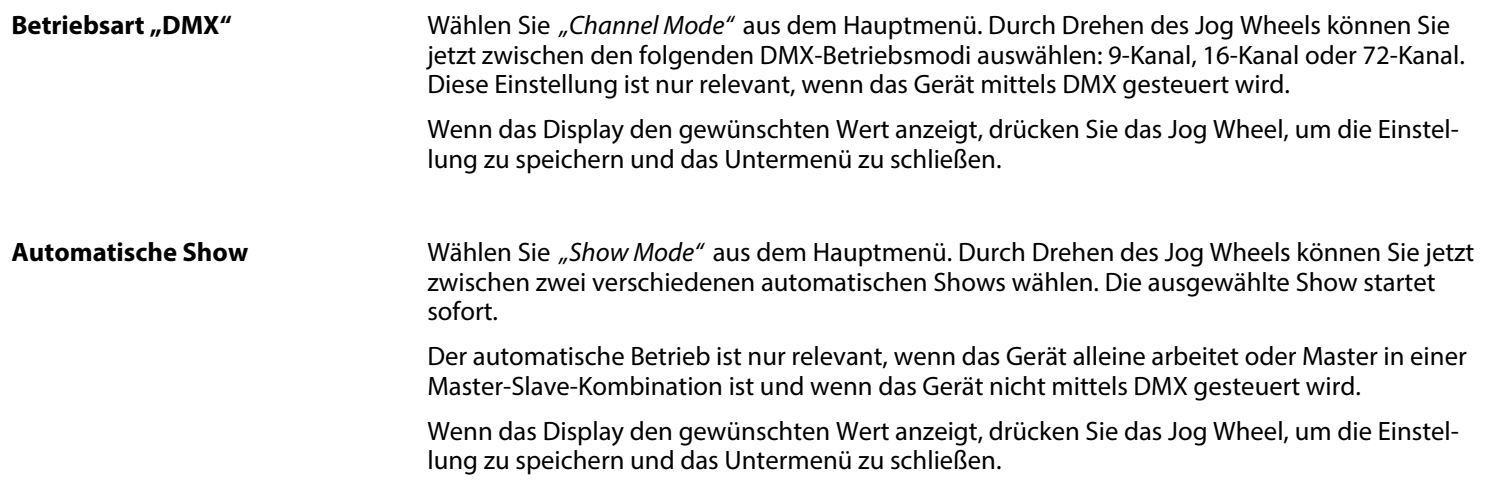

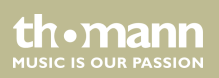

### **Manuelle Einstellungen**

Wählen Sie *"Manual Control"* aus dem Hauptmenü. Durch Drehen des Jog Wheels können Sie jetzt wählen, welche Option Sie einstellen möchten:

- n *"Pan"* (Drehung): Werte zwischen 0 und 127 drehen den Kopf in eine feste Position zwi‐ schen 0° und 540°. Werte zwischen 128 und 255 starten eine endlose Drehbewegung. Dabei bewirken Werte zwischen 128 und 191 eine Drehung im Uhrzeigersinn, deren Geschwindigkeit mit steigenden Werten abnimmt, und Werte zwischen 192 und 255 eine Drehung gegen den Uhrzeigersinn, deren Geschwindigkeit mit steigenden Werten zunimmt.
- *"Tilt"* (Neigung): Werte zwischen 0 und 127 neigen den Kopf in eine feste Position zwischen 0° und 270°. Werte zwischen 128 und 255 starten eine endlose Neigungsbewegung. Dabei bewirken Werte zwischen 128 und 191 eine Bewegung im Uhrzeigersinn, deren Geschwindigkeit mit steigenden Werten abnimmt, und Werte zwischen 192 und 255 eine Bewegung gegen den Uhrzeigersinn, deren Geschwindigkeit mit steigenden Werten zunimmt.
- n *"Red"* (rot), *"Blue"* (blau), *"Green"* (green), *"White"* (weiß): Werte zwischen 0 und 255 steuern die Intensität der jeweiligen Farbe aller LEDs von ausgeschaltet (0) bis zu voller Helligkeit (255).
- "Strobe" (Strobe-Effekt): Werte zwischen 1 und 255 bewirken einen Strobe-Effekt mit zunehmender Geschwindigkeit. Mit dem Wert 0 wird der Strobe-Effekt ausgeschaltet (Dauerlicht).

Manuelle Einstellungen sind nur relevant, wenn das Gerät alleine arbeitet oder Master in einer Master-Slave-Kombination ist und wenn das Gerät nicht mittels DMX gesteuert wird.

th • mann **MUSIC IS OUR PASSION** 

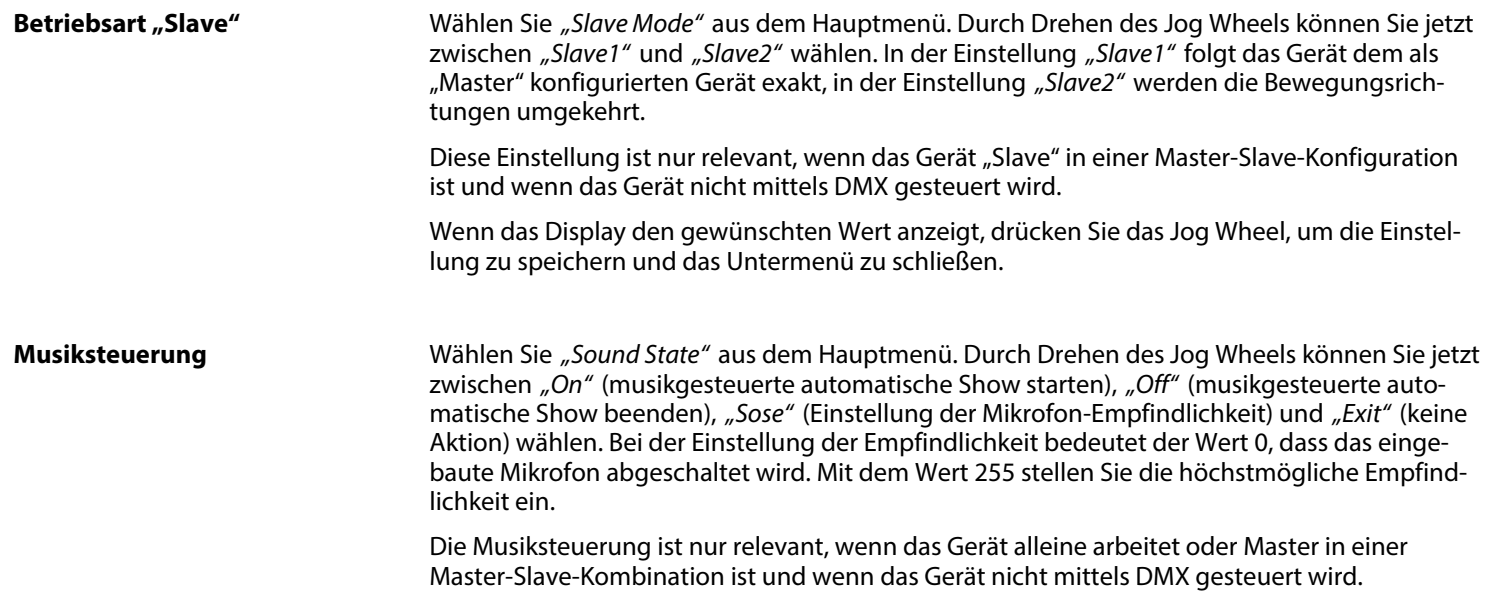

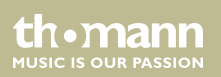

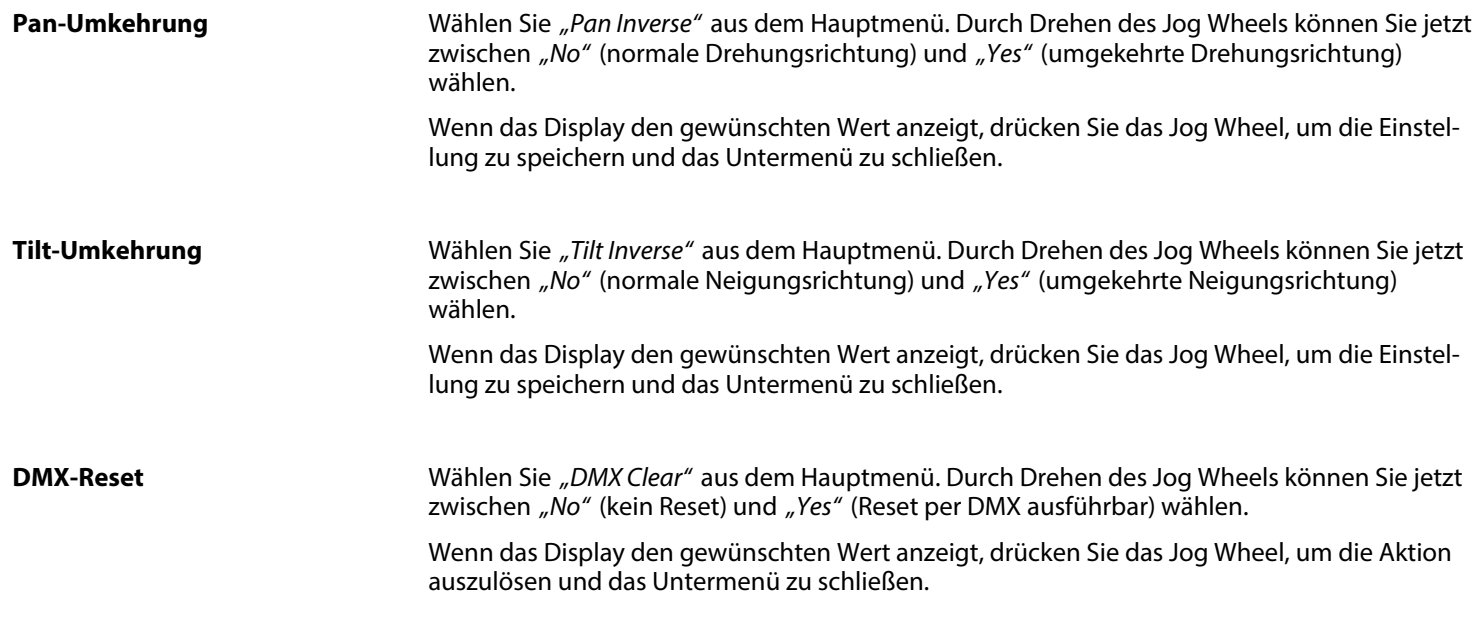

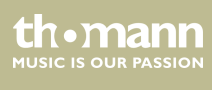

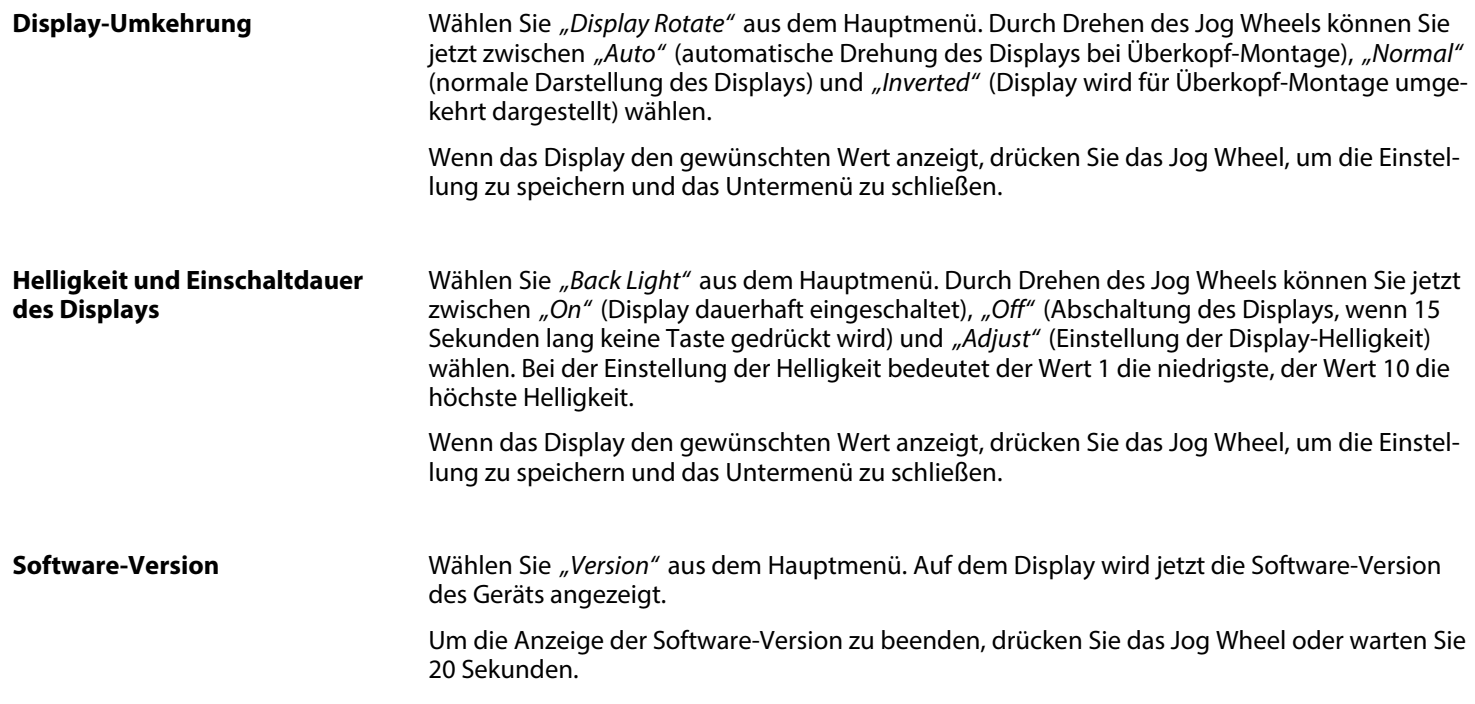

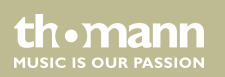

<span id="page-44-0"></span>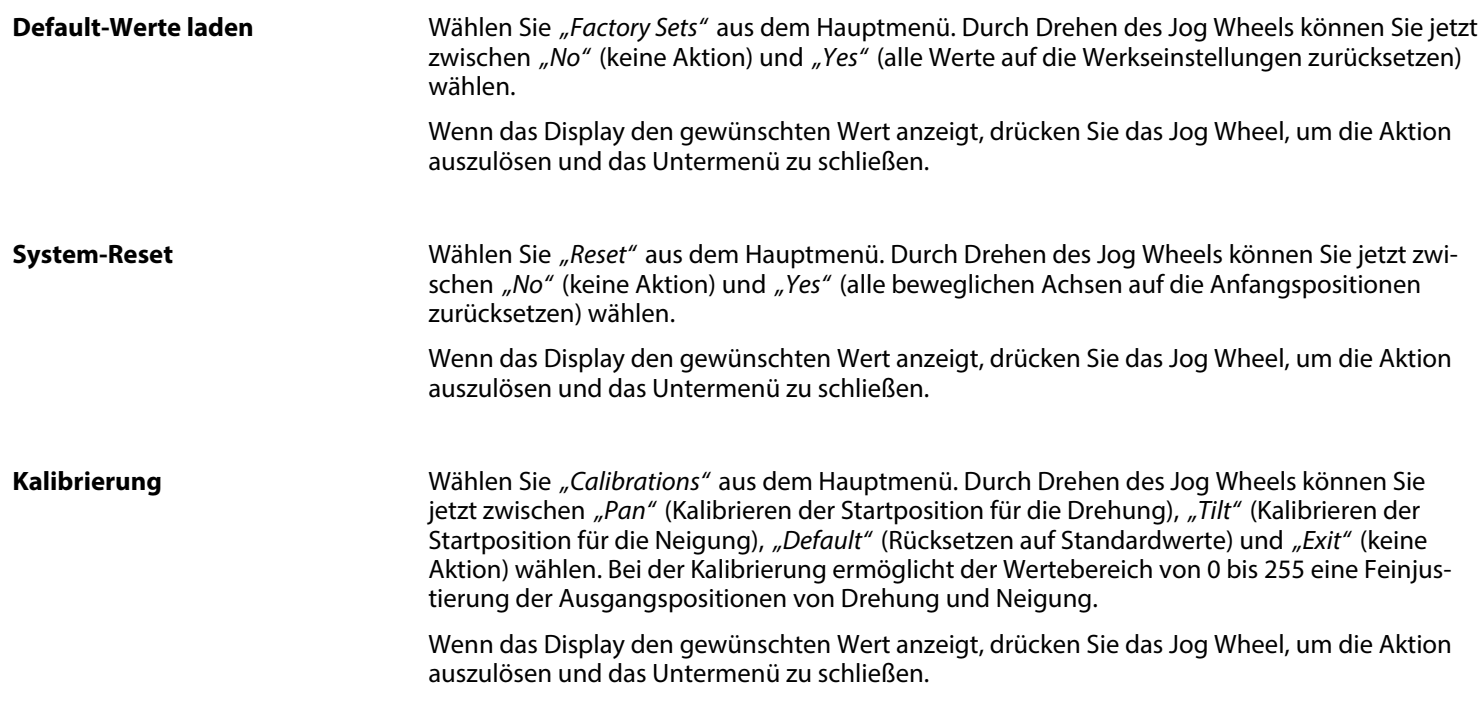

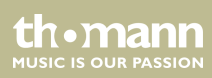

## **Selbsttest**

Wählen Sie *"Auto Test"* aus dem Hauptmenü. Durch Drehen des Jog Wheels können Sie jetzt zwischen "Test..." (Start des Selbsttests) und "Exit" (Abbruch des Selbsttests) wählen.

Wenn das Display den gewünschten Wert anzeigt, drücken Sie das Jog Wheel, um die Aktion auszulösen und das Untermenü zu schließen.

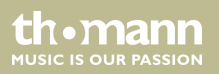

## **7.2 Menüübersicht**

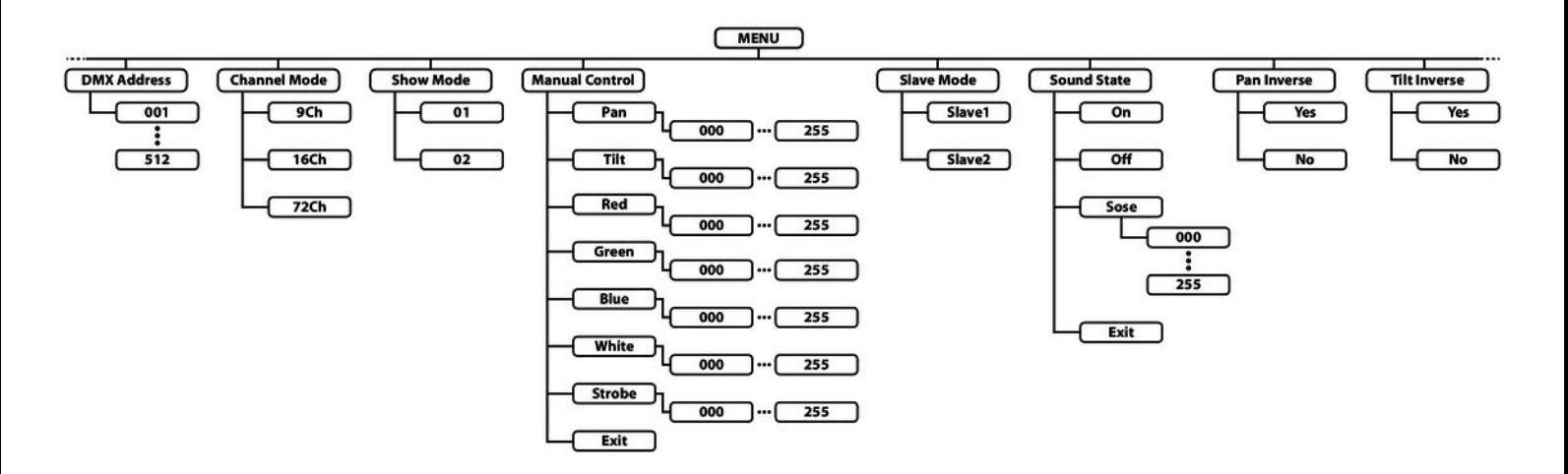

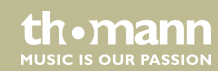

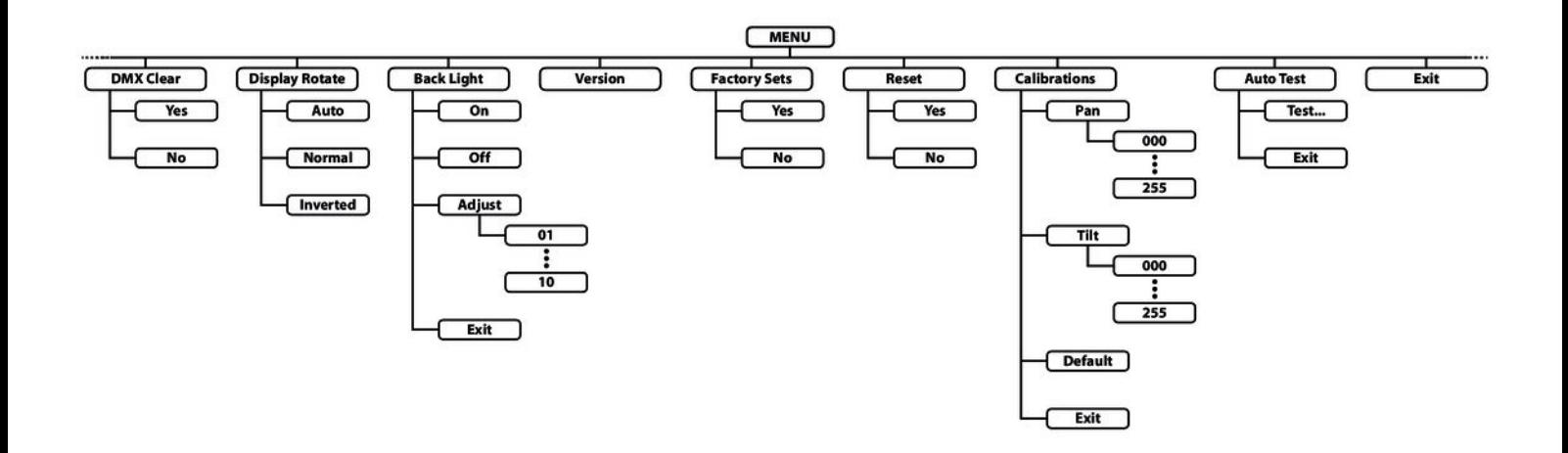

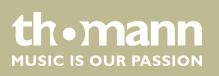

# **7.3 Funktionen im 9-Kanal-DMX-Modus**

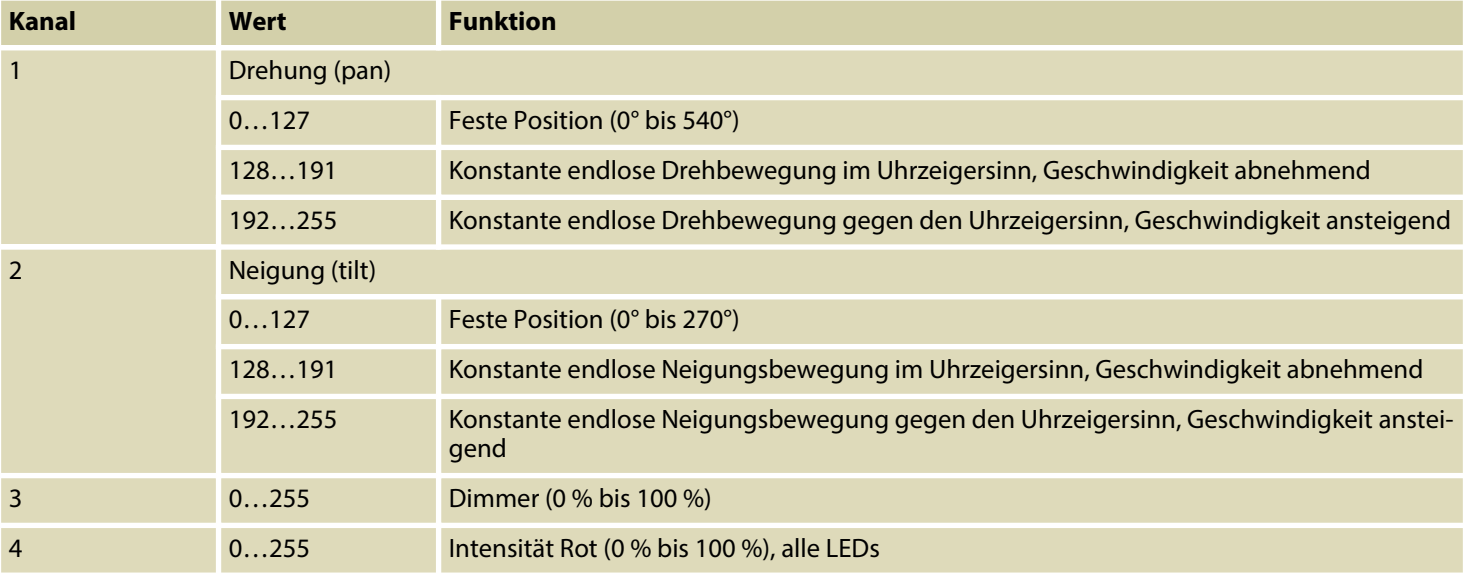

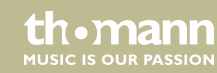

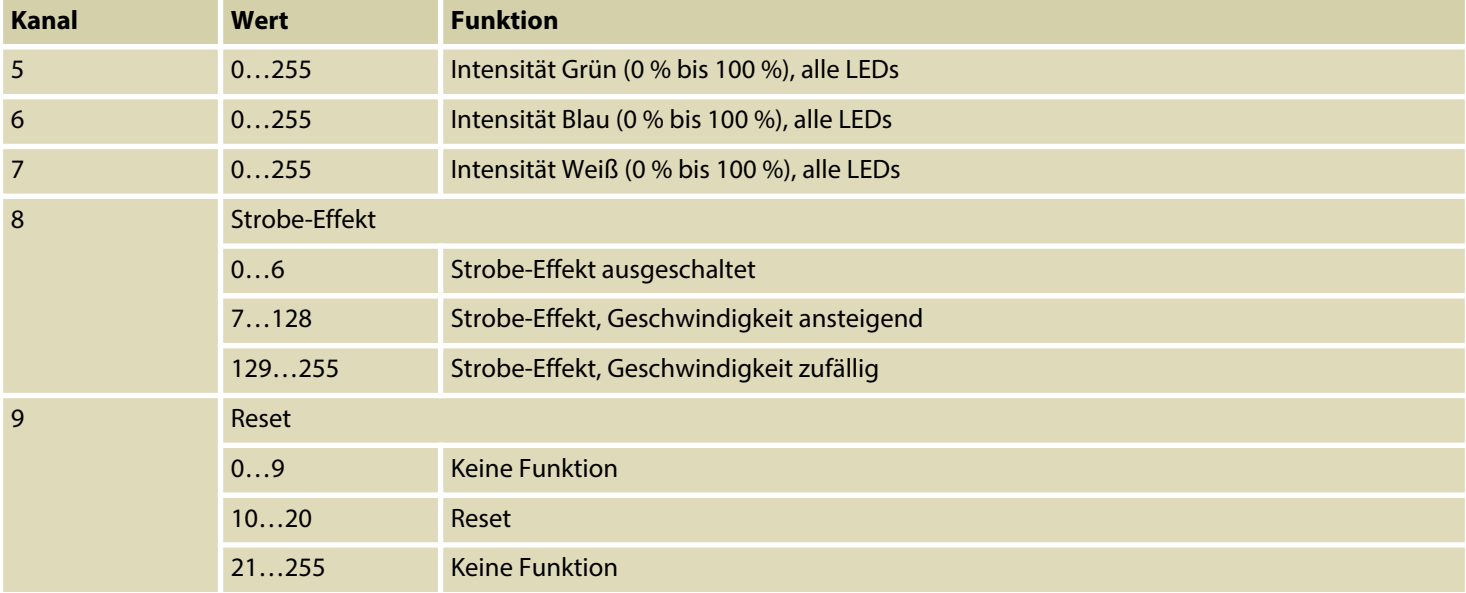

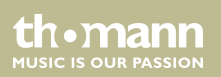

# **7.4 Funktionen im 16-Kanal-DMX-Modus**

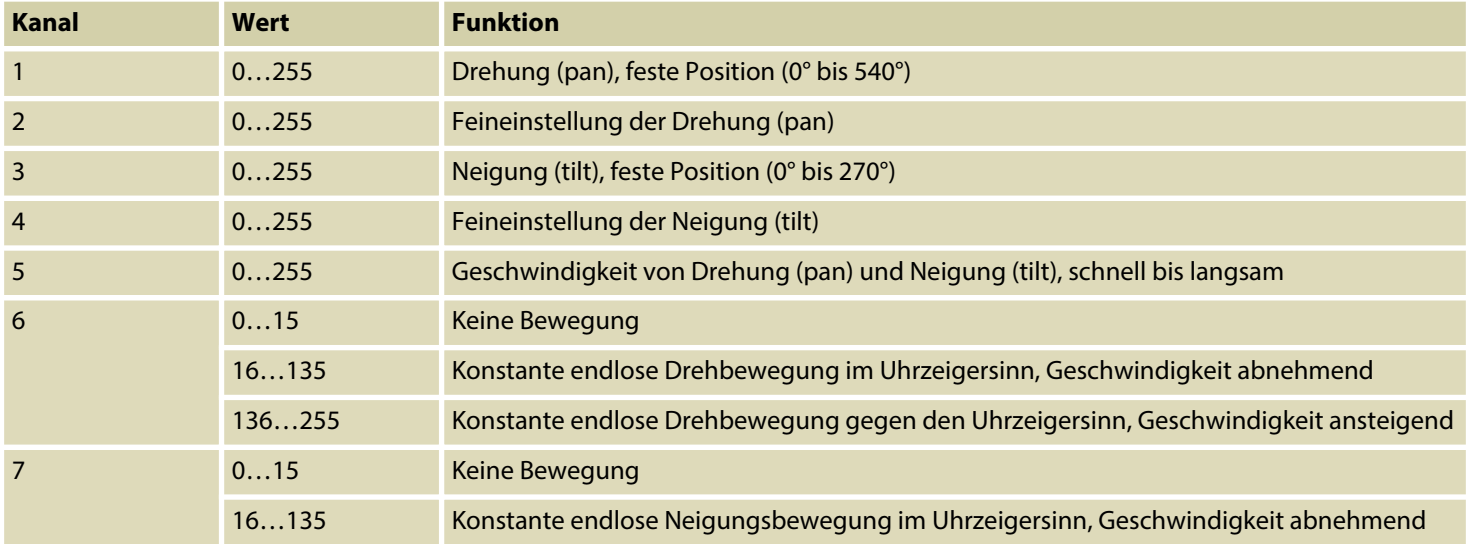

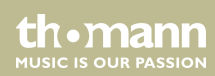

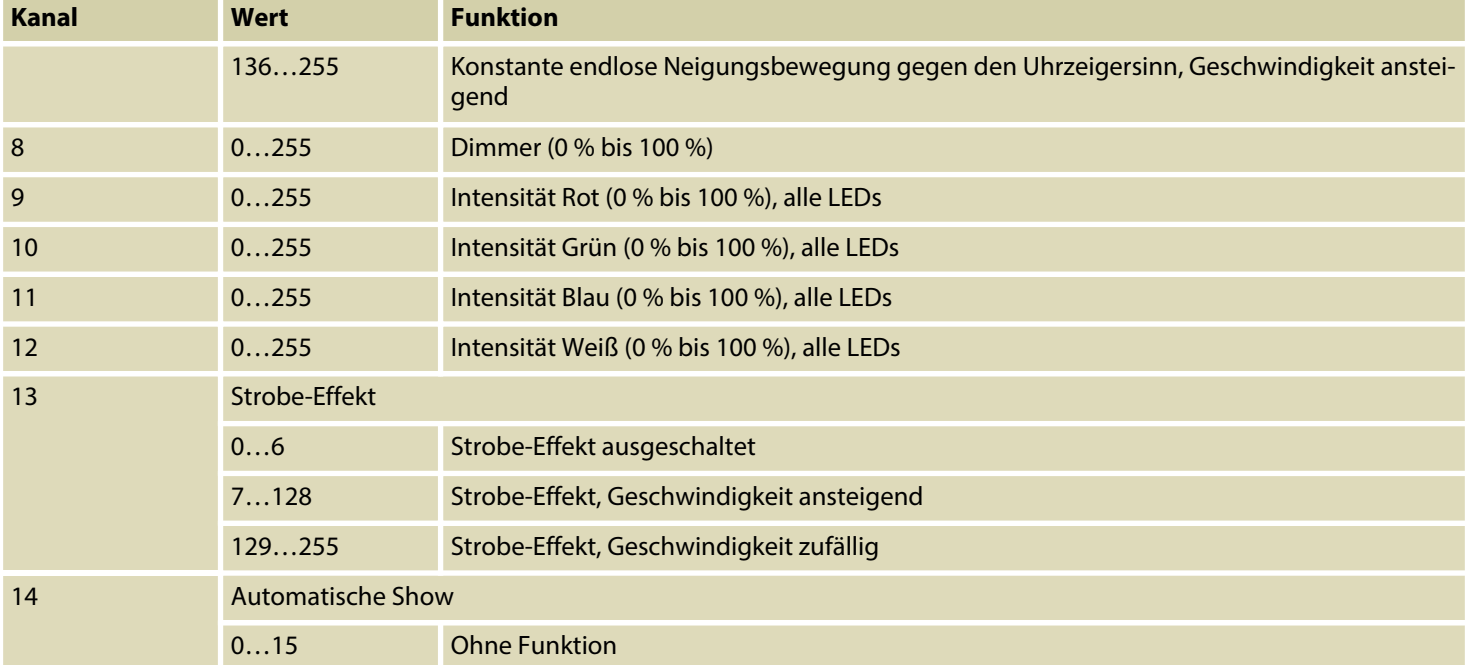

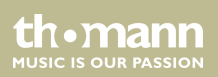

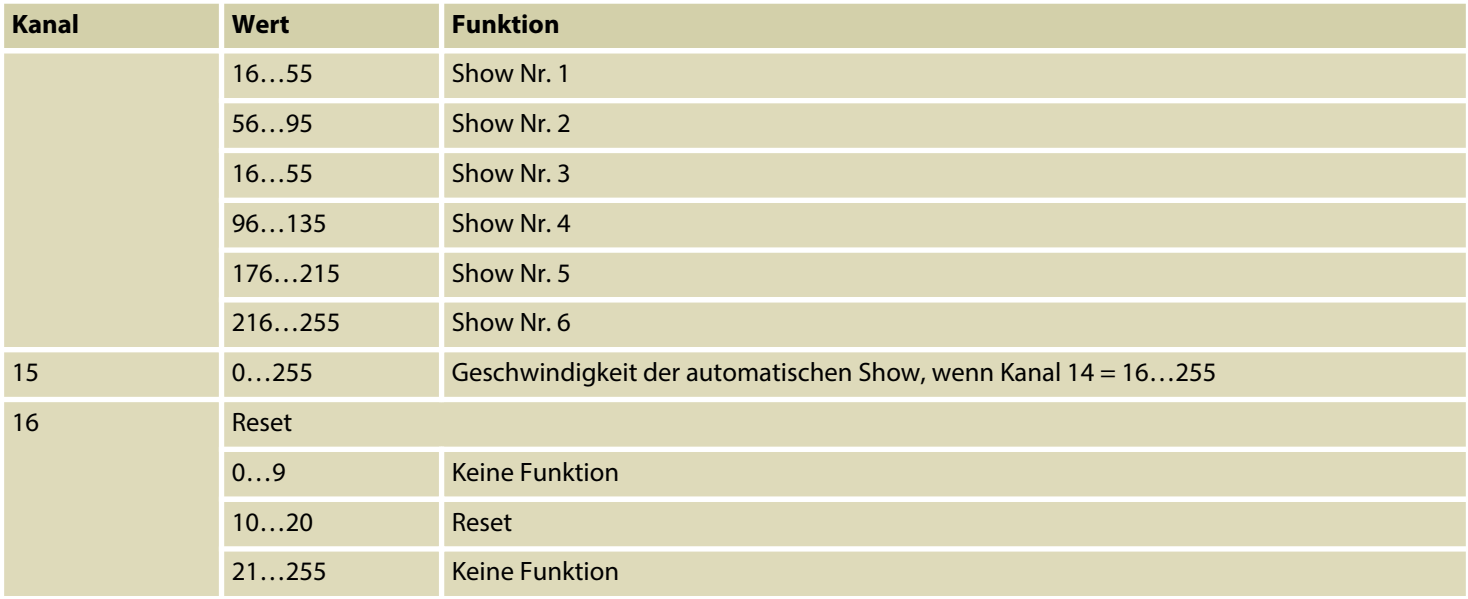

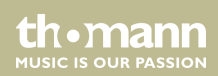

# **7.5 Funktionen im 72-Kanal-DMX-Modus**

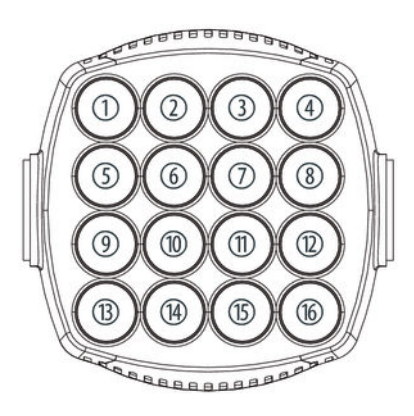

Die nebenstehende Abbildung zeigt die Nummerierung der einzeln ansteuerbaren LEDs.

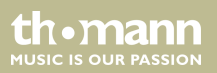

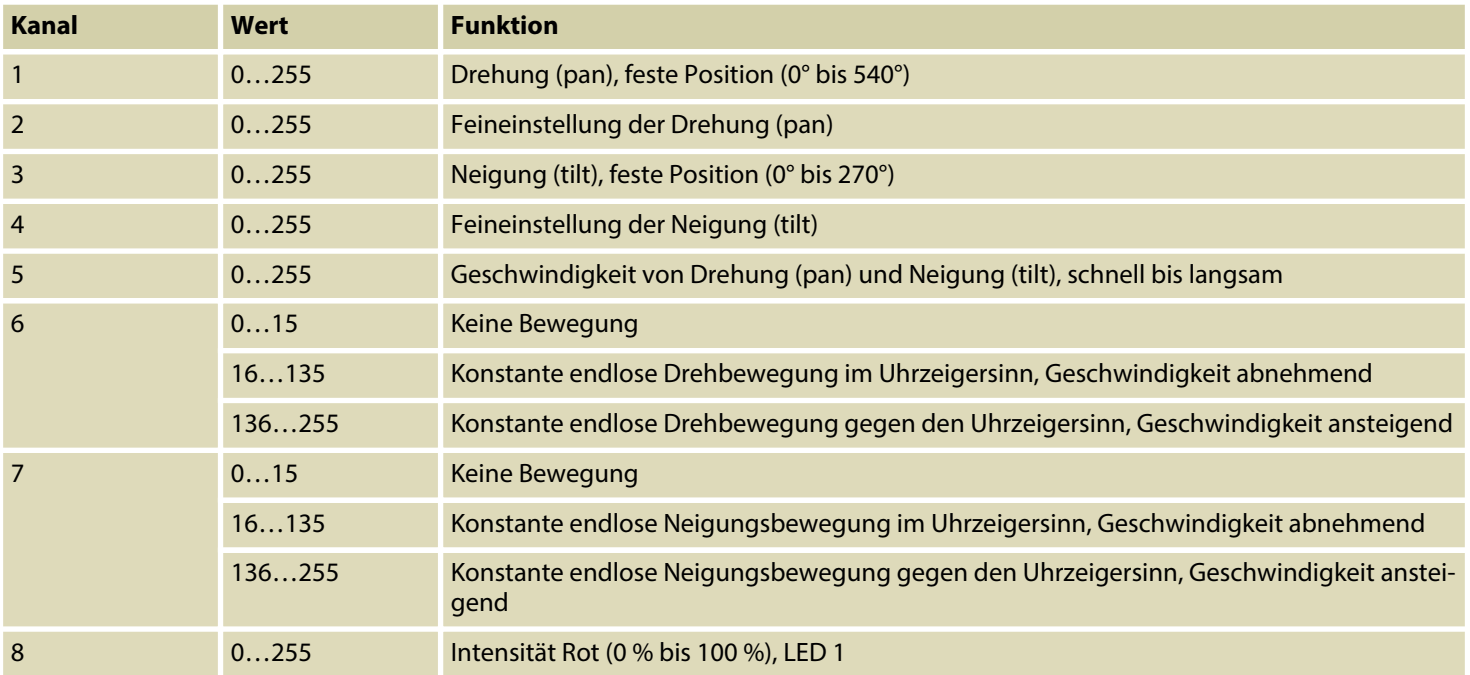

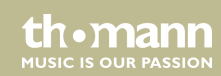

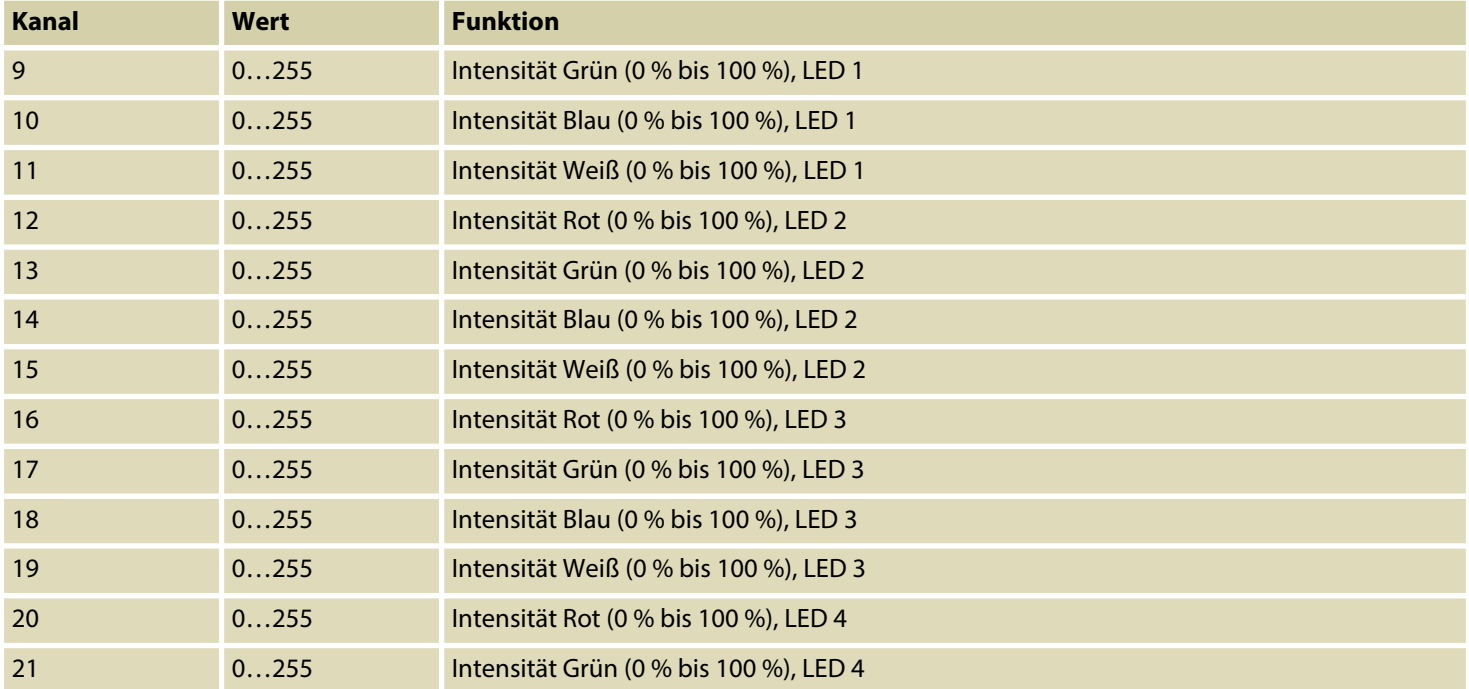

th . mann

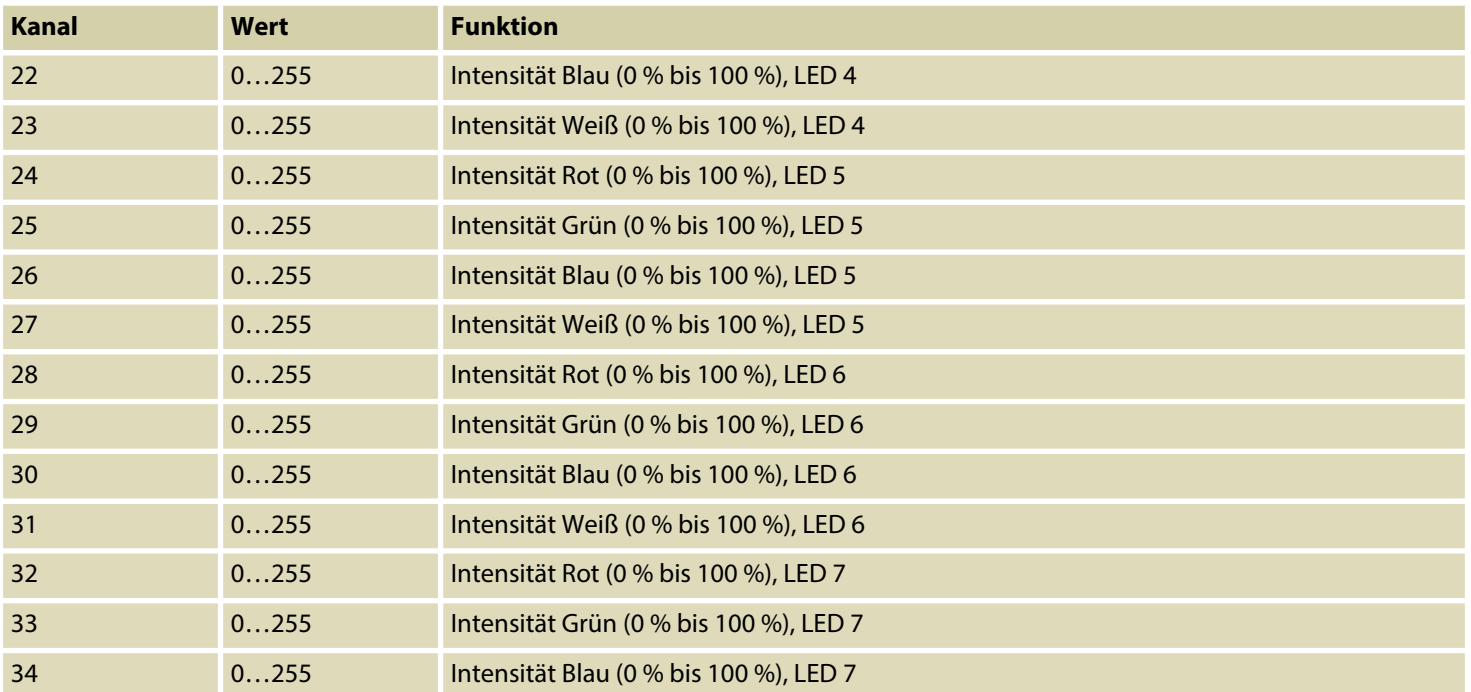

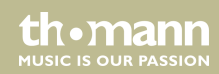

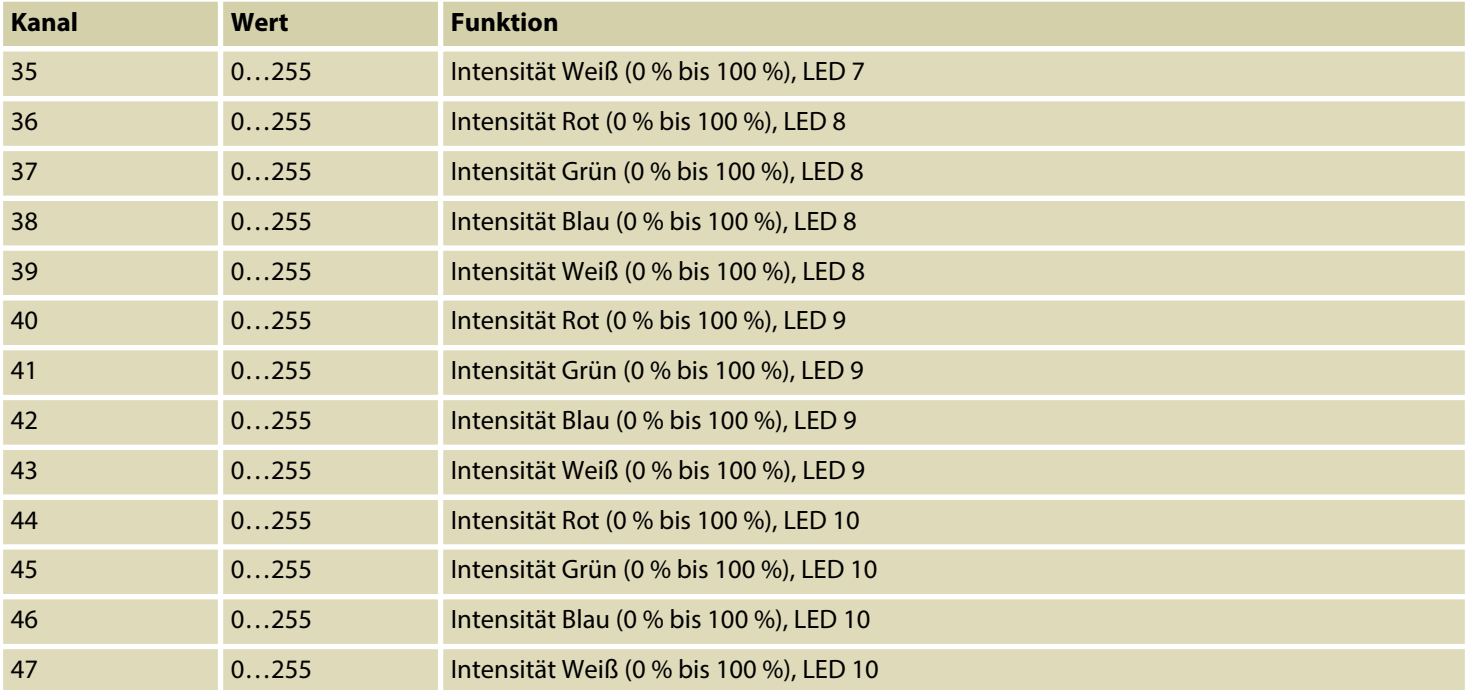

th . mann

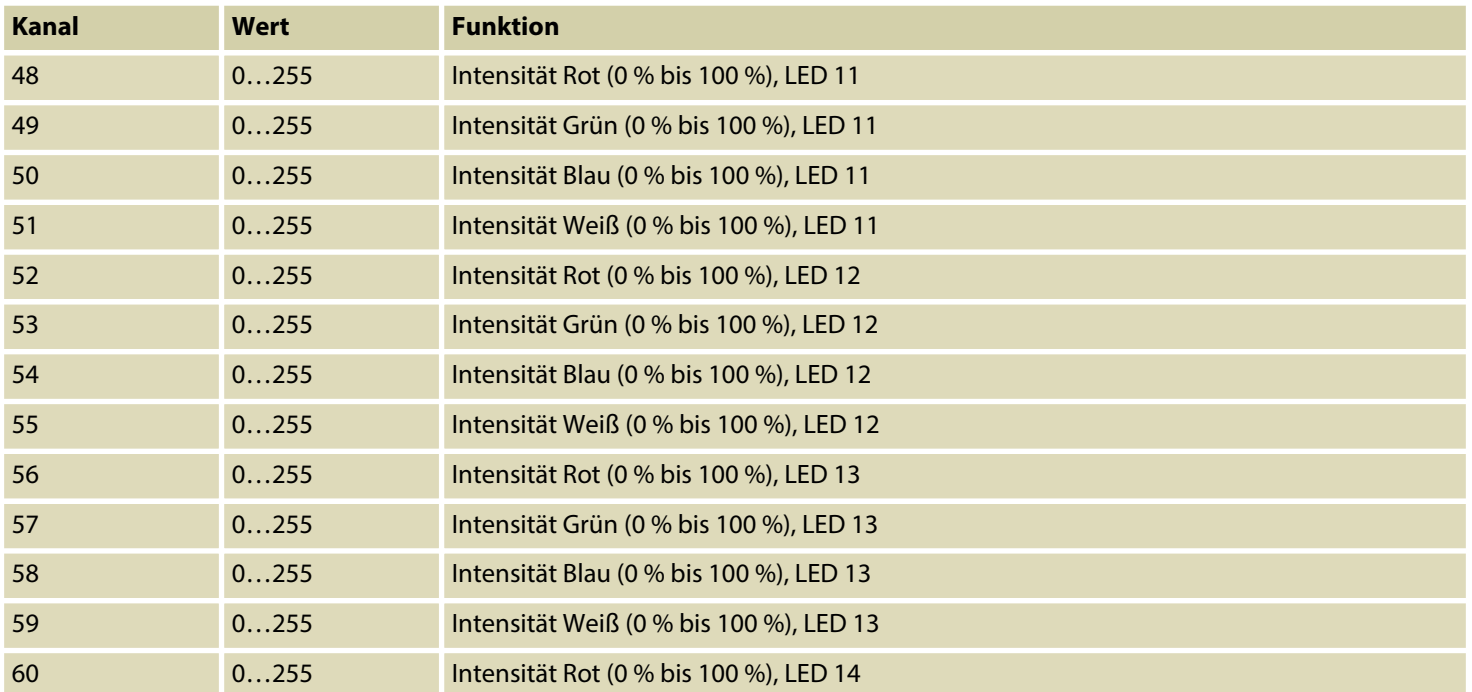

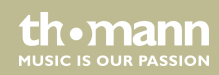

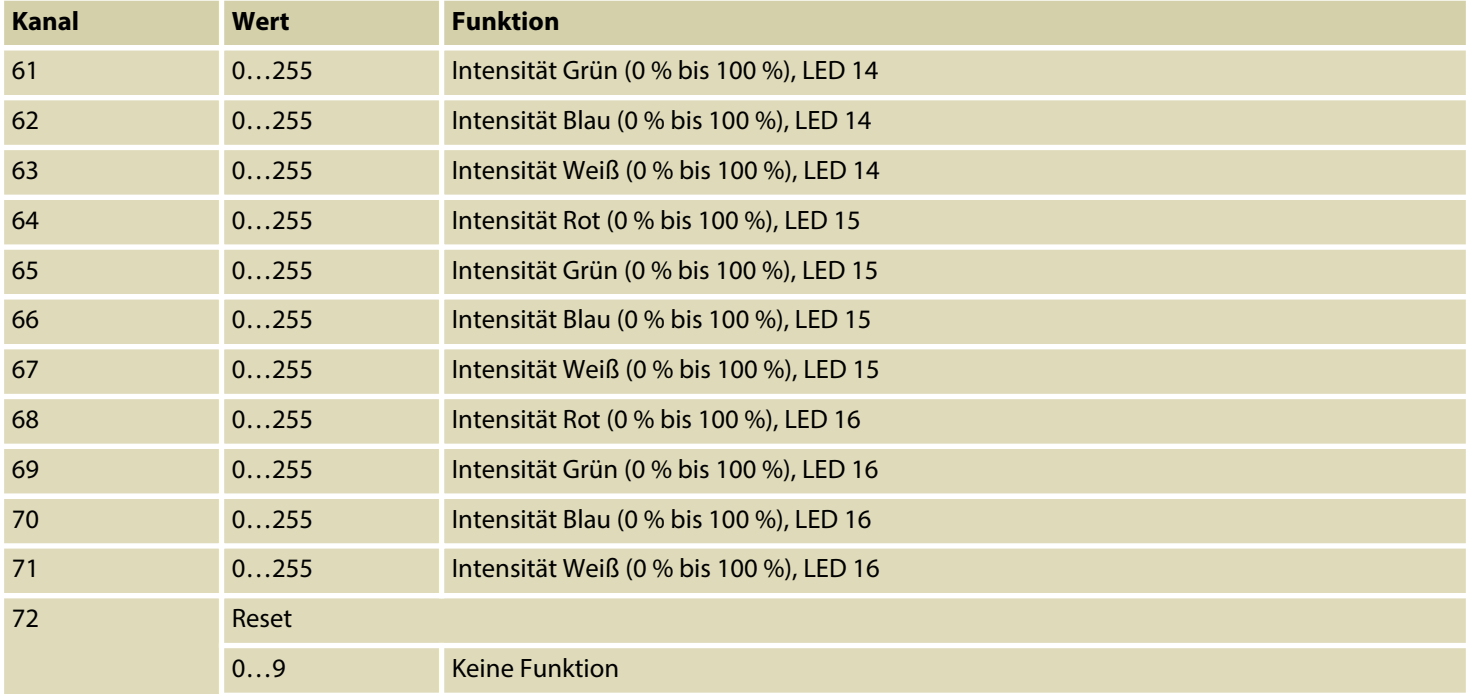

th . mann

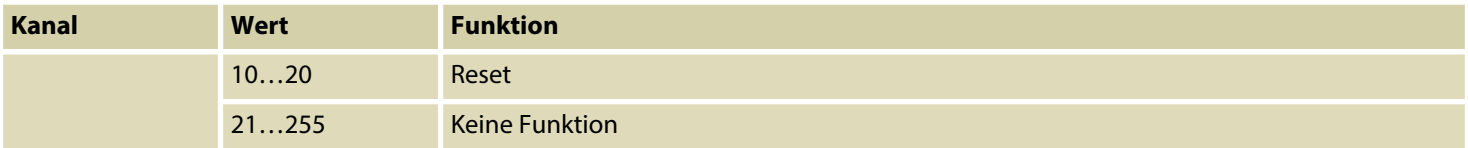

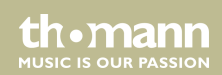

# **8 Technische Daten**

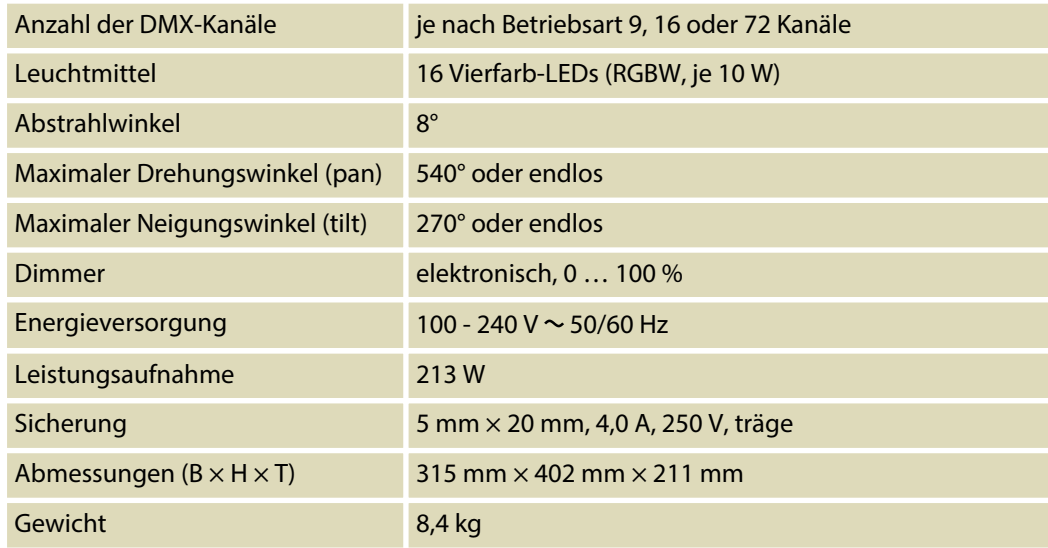

th.mann **MUSIC IS OUR PASSION** 

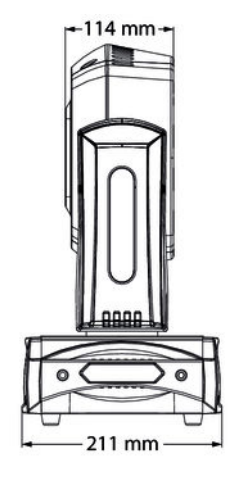

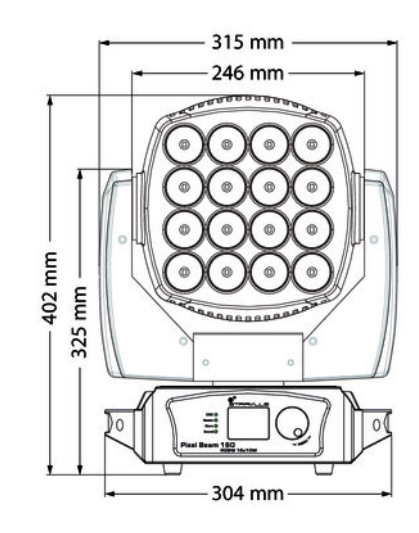

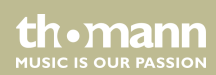

# **9 Stecker- und Anschlussbelegungen**

## **Einführung**

Dieses Kapitel hilft Ihnen dabei, die richtigen Kabel und Stecker auszuwählen, um Ihr wert‐ volles Equipment so zu verbinden, dass ein perfektes Lichterlebnis gewährleistet wird.

Bitte beachten Sie diese Tipps, denn gerade im Bereich "Sound & Light" ist Vorsicht angesagt: Auch wenn ein Stecker in die Buchse passt, kann das Resultat einer falschen Verbindung ein zerstörter DMX-Controller, ein Kurzschluss oder "nur" eine nicht funktionierende Lightshow sein!

## **DMX-Anschlüsse**

Eine dreipolige XLR-Buchse dient als DMX-Ausgang, ein dreipoliger XLR-Stecker dient als DMX-Eingang. Die unten stehende Zeichnung und die Tabelle zeigen die Pinbelegung einer dazu passenden Kupplung.

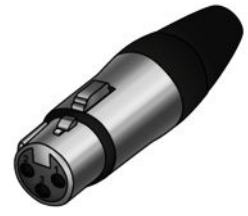

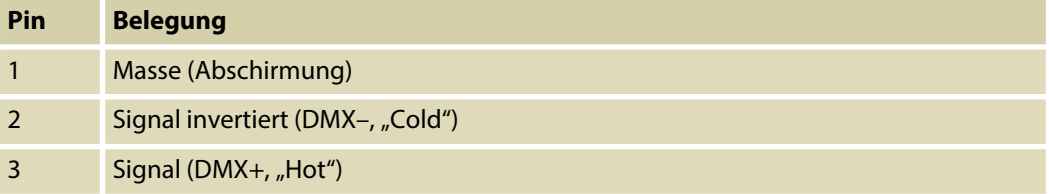

moving head

**MUSIC IS OUR PASSION** 

#### **DMX-Anschlüsse**

Eine fünfpolige XLR-Buchse dient als DMX-Ausgang, ein fünfpoliger XLR-Stecker dient als DMX-Eingang. Die unten stehende Zeichnung und die Tabelle zeigen die Pinbelegung einer dazu passenden Kupplung.

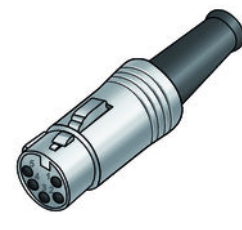

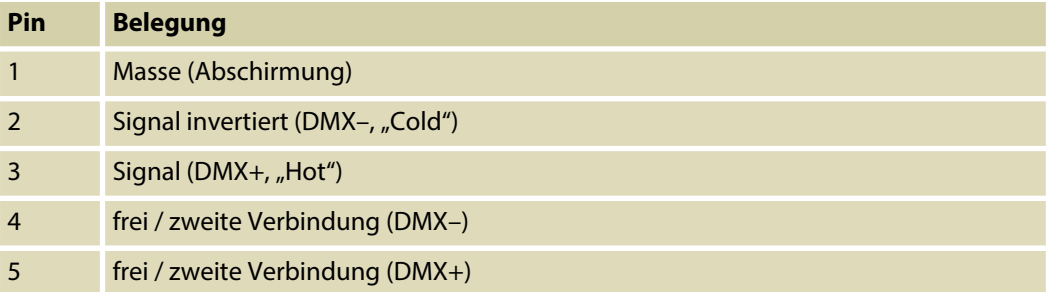

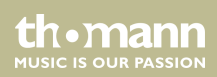

# **10 Fehlerbehebung**

#### **HINWEIS!**

### **Mögliche Störungen bei der Datenübertragung**

Um einen störungsfreien Betrieb zu gewährleisten, benutzen Sie spezielle DMX-Kabel und keine normalen Mikrofonkabel.

Verbinden Sie den DMX-Eingang oder -Ausgang niemals mit Audiogeräten wie Mischpulten oder Verstärkern.

Nachfolgend sind einige Probleme aufgeführt, die während des Betriebs vorkommen können. Hier finden Sie einige Vorschläge zur einfachen Fehlerbehebung:

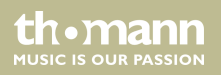

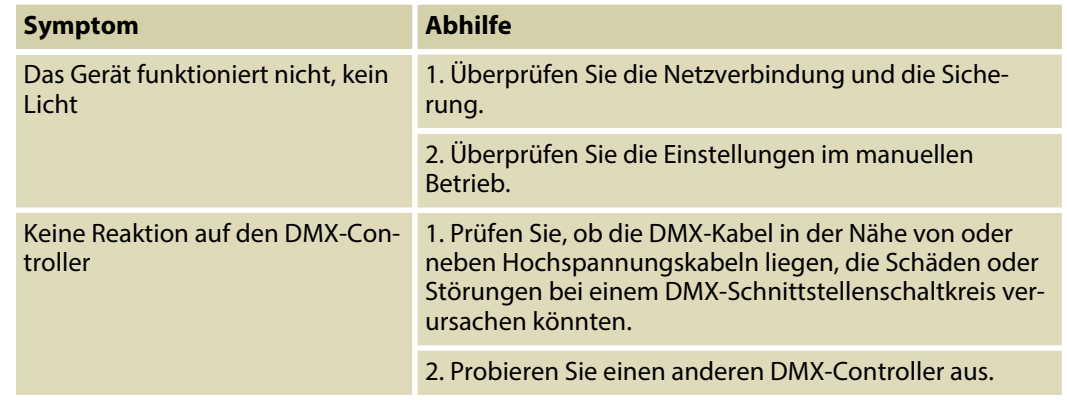

Sollten die hier gegebenen Hinweise nicht zum Erfolg führen, wenden Sie sich bitte an unser Service Center. Die Kontaktdaten finden Sie unter *www.thomann.de*.

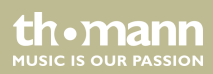

# **11 Reinigung**

### **Optische Linsen**

Reinigen Sie die von außen zugänglichen optischen Linsen regelmäßig, um die Lichtleistung zu optimieren. Die Häufigkeit der Reinigung hängt von der Betriebsumgebung ab: feuchte, rauchige oder besonders schmutzige Umgebungen können eine größere Schmutzansamm‐ lung an der Optik des Geräts verursachen.

- n Reinigen Sie mit einem weichen Tuch und unserem Leuchtmittel- und Linsenreiniger (Artnr. 280122).
- Trocknen Sie die Teile immer gründlich ab.

### **Lüftungsgitter**

Die Lüftungsgitter des Geräts müssen regelmäßig von Verunreinigungen, wie Staub usw. gereinigt werden. Schalten Sie das Gerät vor der Reinigung aus und trennen Sie netzbetrie‐ bene Geräte vom Stromnetz. Verwenden Sie zur Reinigung ein fusselfreies, angefeuchtetes Tuch. Auf keinen Fall Alkohol oder Lösungsmittel zur Reinigung verwenden!

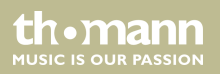

# **12 Umweltschutz**

#### **Verpackungsmaterial entsorgen**

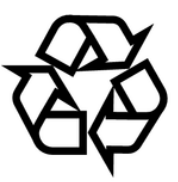

### **Entsorgen Ihres Altgeräts**

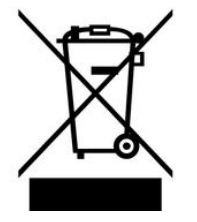

Für die Verpackungen wurden umweltverträgliche Materialien gewählt, die einer normalen Wiederverwertung zugeführt werden können. Sorgen Sie dafür, dass Kunststoffhüllen, Verpa‐ ckungen, etc. ordnungsgemäß entsorgt werden.

Werfen Sie diese Materialien nicht einfach weg, sondern sorgen Sie dafür, dass sie einer Wie‐ derverwertung zugeführt werden. Beachten Sie die Hinweise und Kennzeichen auf der Verpa‐ ckung.

Dieses Produkt unterliegt der europäischen Richtlinie über Elektro- und Elektronik-Altgeräte (WEEE-Richtlinie – Waste Electrical and Electronic Equipment) in ihrer jeweils aktuell gültigen Fassung. Entsorgen Sie Ihr Altgerät nicht mit dem normalen Hausmüll.

Entsorgen Sie das Produkt über einen zugelassenen Entsorgungsbetrieb oder über Ihre kom‐ munale Entsorgungseinrichtung. Beachten Sie dabei die in Ihrem Land geltenden Vorschriften. Setzen Sie sich im Zweifelsfall mit Ihrer Entsorgungseinrichtung in Verbindung.

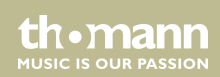

Notizen

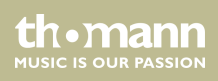

**Musikhaus Thomann · Hans-Thomann-Straße 1 · 96138 Burgebrach · Germany · www.thomann.de**